# **UNIVERSIDADE DE CAXIAS DO SUL ÁREA DO CONHECIMENTO DE CIÊNCIAS EXATAS E ENGENHARIAS**

**BRUNO GIRARDELLO**

# **ANÁLISE NUMÉRICA E EXPERIMENTAL DOS EFEITOS DA DEFLEXÃO DA ASA EM UMA AERONAVE DA COMPETIÇÃO SAE AERODESIGN**

**CAXIAS DO SUL 2021**

### **BRUNO GIRARDELLO**

# **ANÁLISE NUMÉRICA E EXPERIMENTAL DOS EFEITOS DA DEFLEXÃO DA ASA EM UMA AERONAVE DA COMPETIÇÃO SAE AERODESIGN**

Trabalho de conclusão de curso apresentado como requisito parcial para obtenção do Título de Bacharel em Engenharia Mecânica da Universidade de Caxias do Sul. Área de concentração: mecânica dos fluidos.

Orientador: Prof. Me. Vagner Grison.

# **CAXIAS DO SUL 2021**

#### **BRUNO GIRARDELLO**

# **ANÁLISE NUMÉRICA E EXPERIMENTAL DOS EFEITOS DA DEFLEXÃO DA ASA EM UMA AERONAVE DA COMPETIÇÃO SAE AERODESIGN**

Trabalho de conclusão de curso apresentado como requisito parcial para obtenção do Título de Bacharel em Engenharia Mecânica da Universidade de Caxias do Sul. Na área de concentração de mecânica dos fluidos.

#### **Aprovado em 11/12/2021**

## **Banca examinadora:**

Prof. Me. Vagner Grison Universidade de Caxias do Sul – UCS

Prof. Dr. Alexandre Fassini Michels Universidade de Caxias do Sul – UCS

Prof. Me. André Alaniz Cesario Universidade de Caxias do Sul – UCS

#### **RESUMO**

Este trabalho visa compreender a influência da deflexão asa provocada pelos carregamentos aerodinâmicos, e esses como são afetados pela deformação da superfície aerodinâmica. Para o estudo foi utilizada a asa projetada pela equipe Aerosul no ano de 2021 para a participação da competição SAE *Aerodesign*, com o intuito da definição de um critério da deflexão na ponta da asa. Para essa análise foi desenvolvido um mecanismo junto ao túnel de vento localizado na Universidade de Caxias do Sul para os testes, com a finalidade da medição das forças aerodinâmicas de modelos impressos em escala reduzida. Juntamente ao mecanismo, foram propostos três modelos de turbulências que foram simulados com geometria que representa a condição experimental realizada. Após a seleção do modelo de turbulência foram criadas geometrias utilizando o *software SolidWorks*, ao qual foram atribuídos valores de deflexão na ponta da asa como referência. Utilizando as condições de voo da equipe na competição foram feitas simulações utilizando o software *ANSYS Fluent* para todas as condições propostas e utilizando a asa sem deflexão para se ter um parâmetro. Com isso foi possível observar a perca de eficiência aerodinâmica em 7, 11 e 13% para as deflexões de 73,25; 146,50 e 219,17mm, respectivamente, para uma aeronave de 1928mm de envergadura.

**Palavras-chave:** Aerodesign. Deflexão de asa. Requisitos de projeto. Método dos Volumes Finitos

#### **ABSTRACT**

This paper aims to understand how the wing deflection caused by aerodynamic loads, and how they are affected by the aerodynamic surface deformation. For the study was used the wing projected by *Aerosul* team in 2021 for the SAE *Aerodesig* competition, with the intention to define wing tip deflection criterion. For this analysis was development a device in conjunction with the wind tunnel located at University of Caxias do Sul for testing, this one has the goal to measure the aerodynamics loads in wings model printed in reduced scale. Jointly the mechanism was proposed three turbulence model that had been simulated as like the test. After the selection of turbulence model, was created geometries, using SolidWorks software, whom was attributed values to wing tip deflection as references. Using the team flight condition at the competition, were made simulation using Ansys Fluent software for all the condition proposed and using a wing without deflection for reference. Thereby was possible observe a lost of aerodynamic efficiency in 7, 11 and 13% for deflections of 73,25; 146,50 and 219,17mm, respectively, for a wingspan with 1928mm.

**Keywords:** Aerodesign. Wing defletion. Design requirements. Finite Volume Method.

# **LISTA DE FIGURAS**

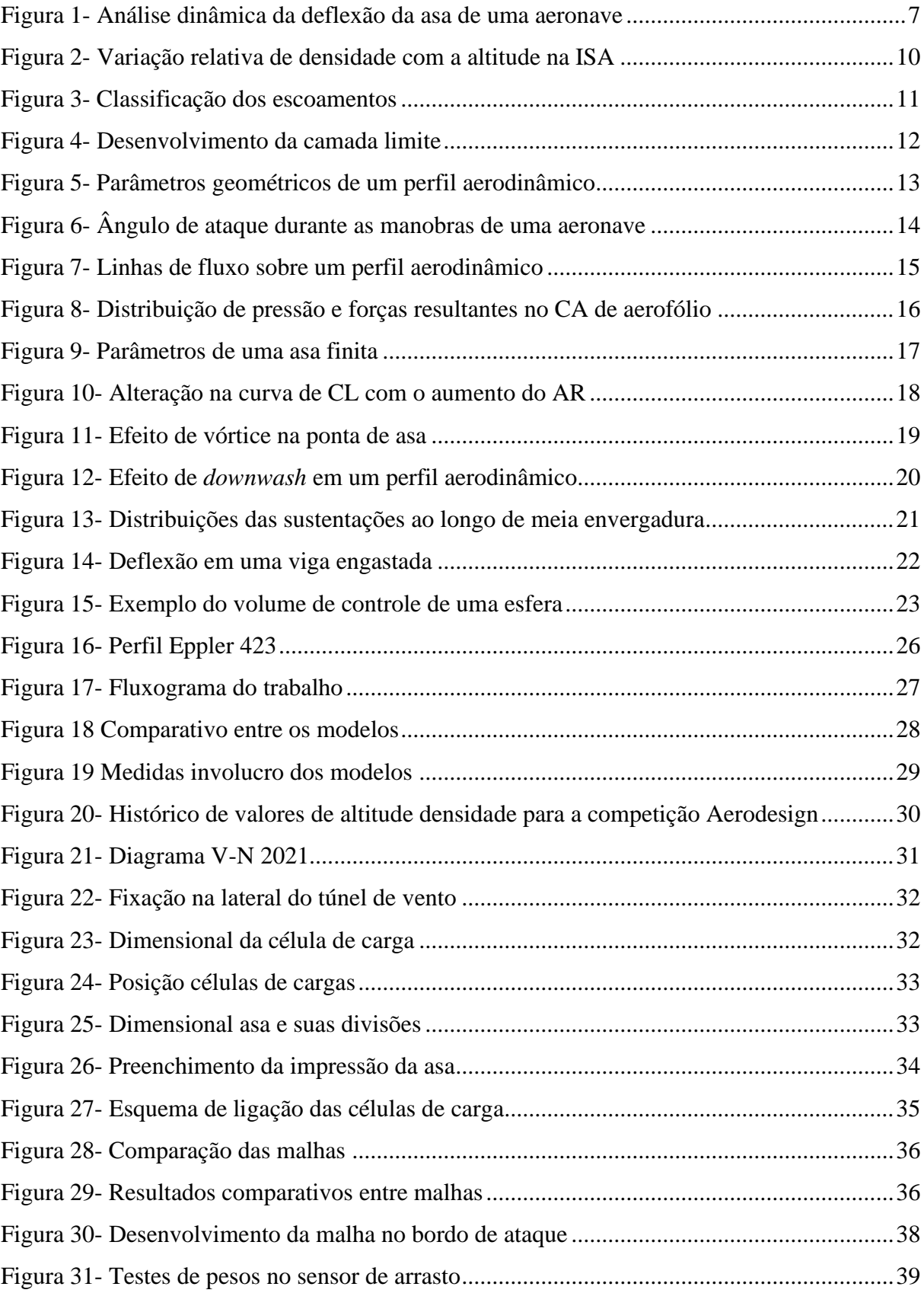

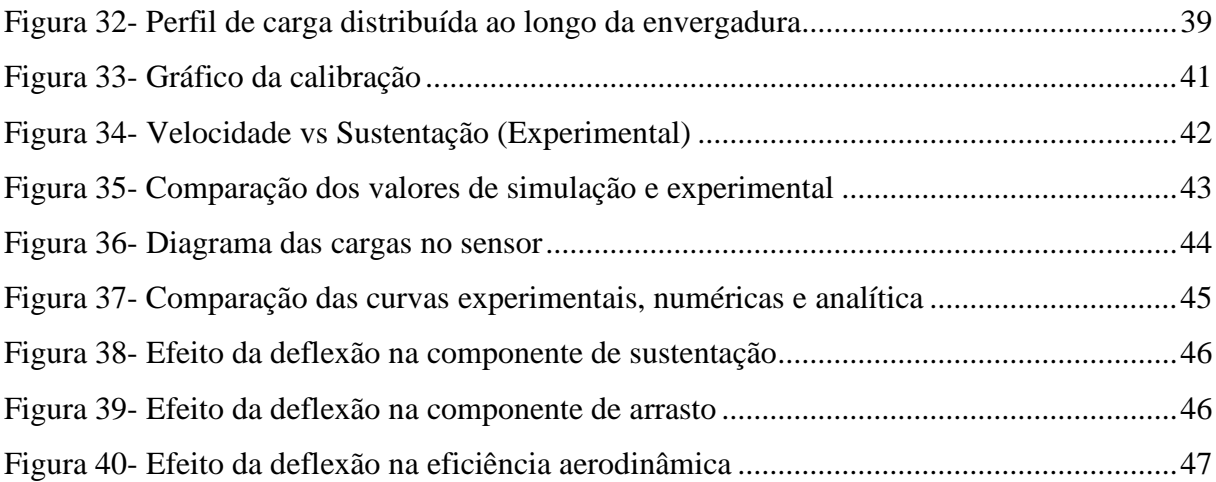

# **LISTA DE TABELAS**

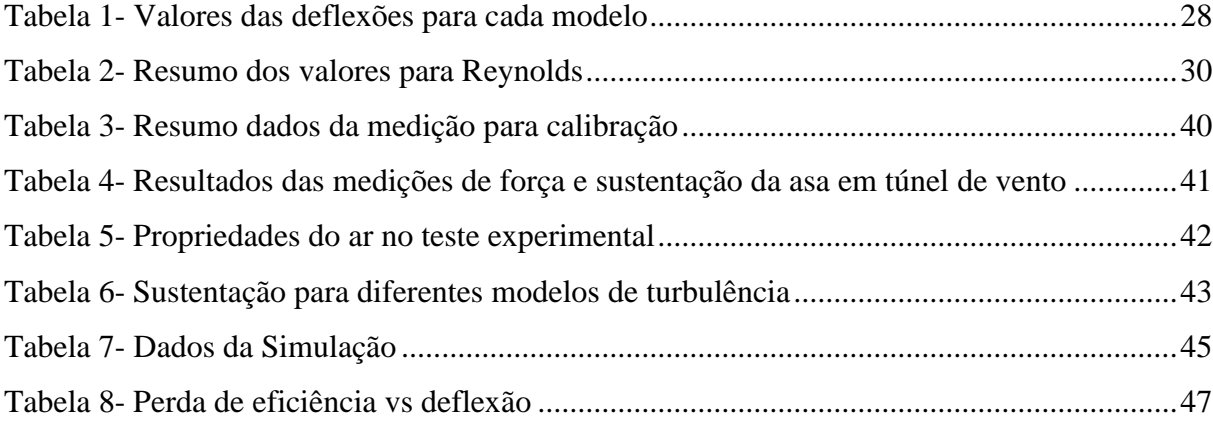

# **LISTA DE SIMBOLOS**

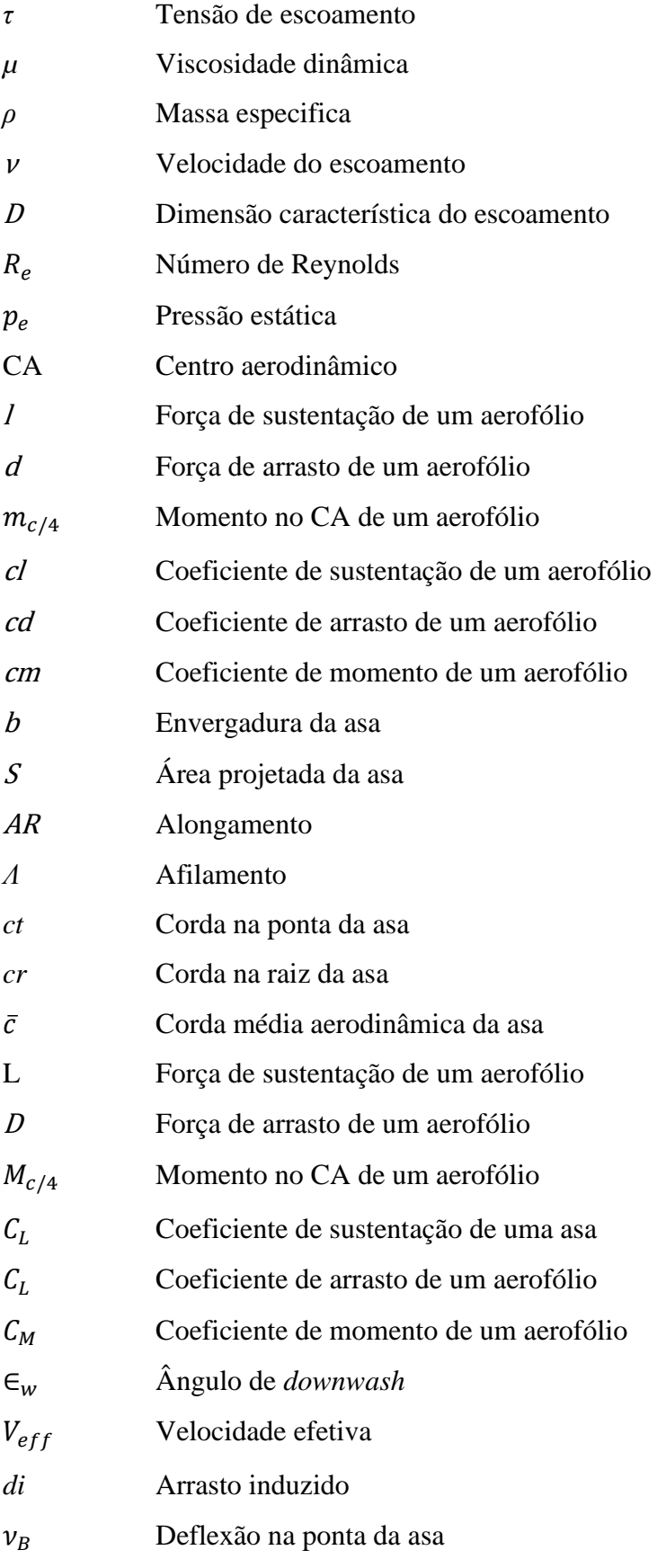

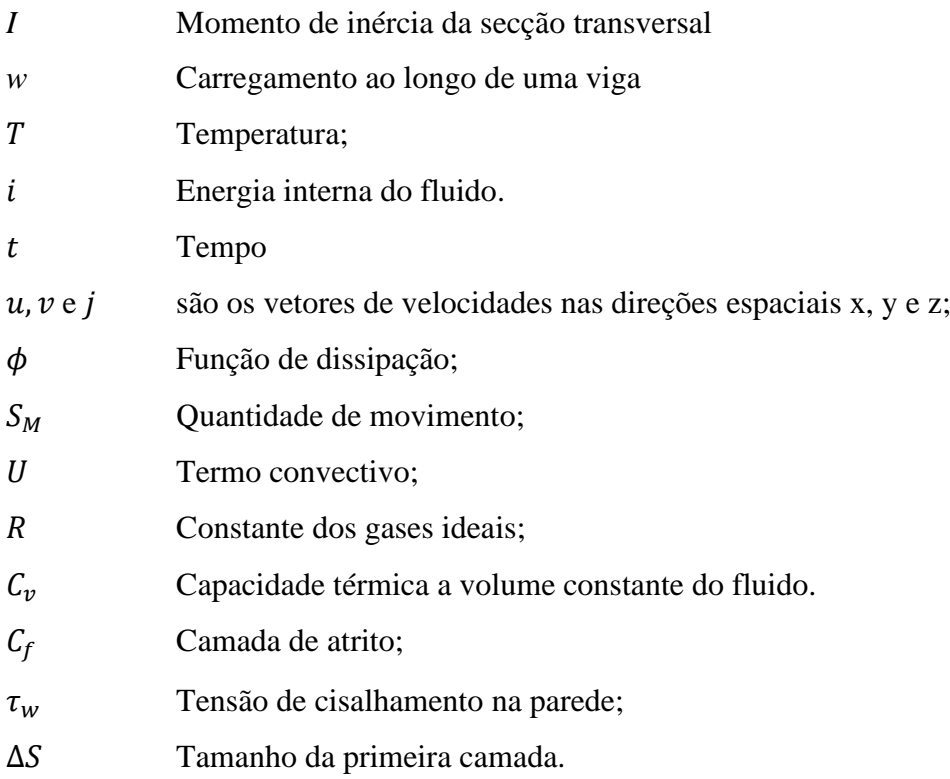

# **SUMÁRIO**

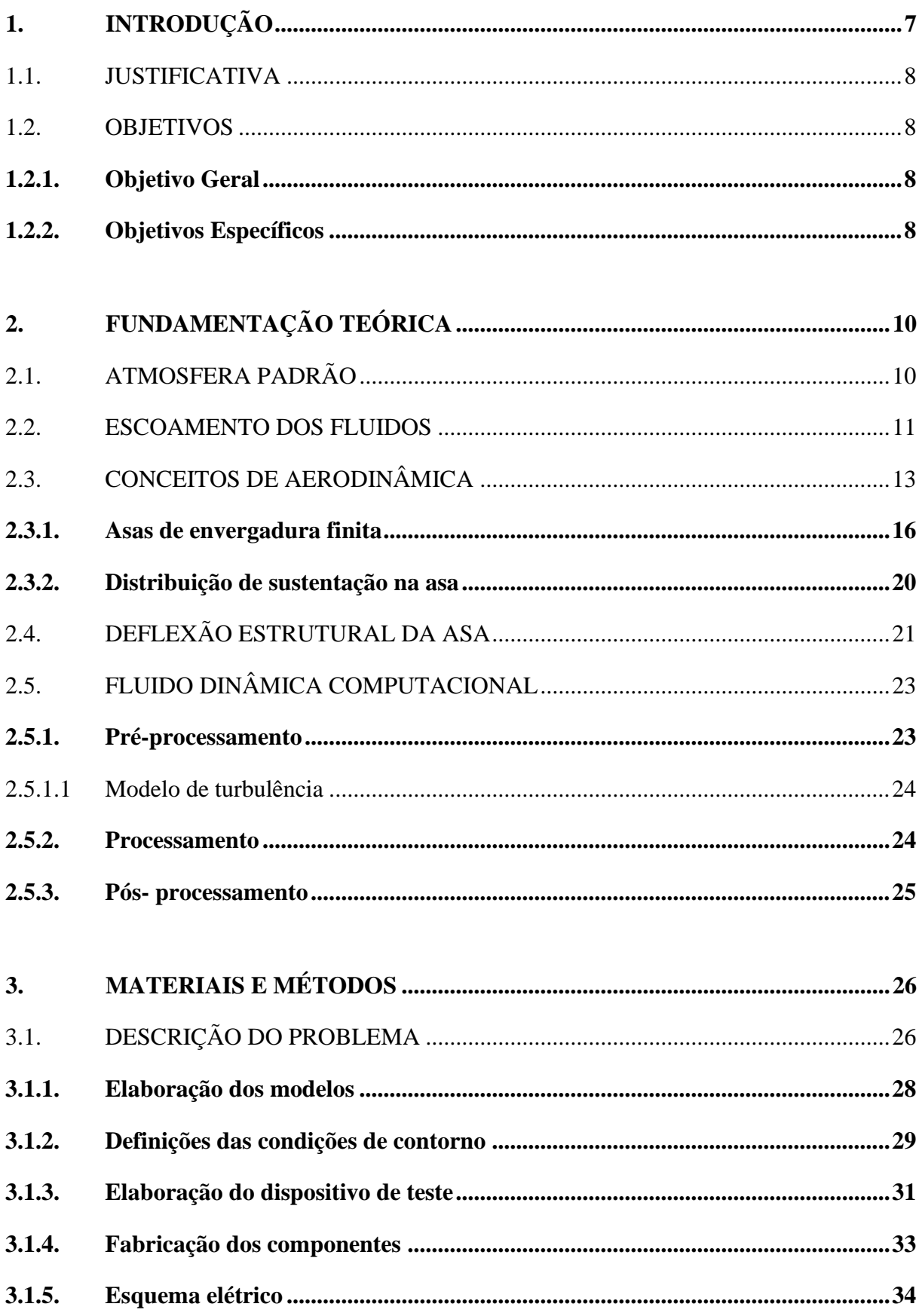

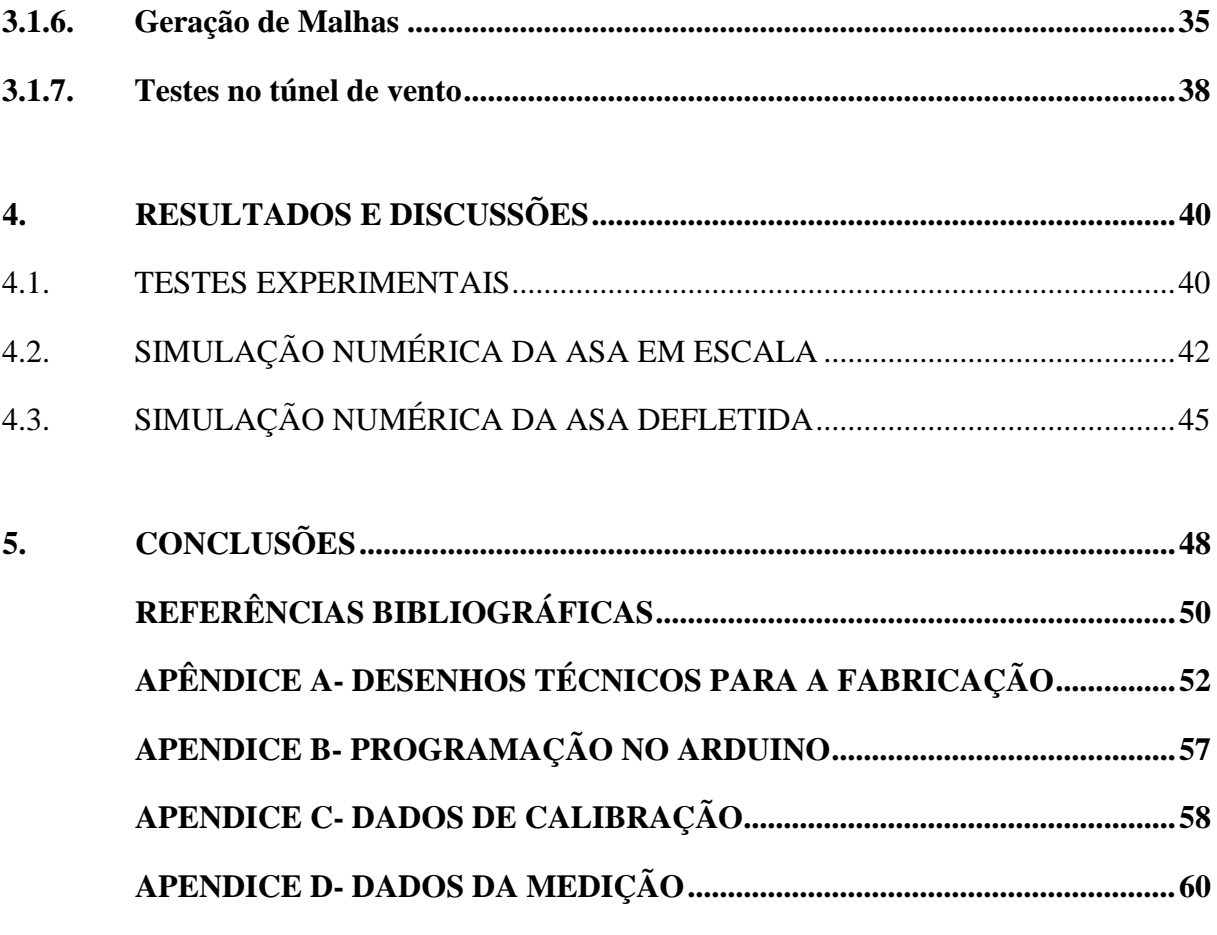

## <span id="page-12-1"></span>**1. INTRODUÇÃO**

Para minimizar a diferença de conhecimentos utilizados entre a prática das indústrias e os conceitos abordados nas instituições de ensino, cada vez mais existem iniciativas nas áreas de desenvolvimento de profissionais e de tecnologias. Uma delas é a competição SAE Brasil AeroDesign, cujo objetivo é incentivar as equipes, formadas pelos alunos de cada instituição, a desenvolver conhecimentos específicos na área aeronáutica, através do projeto de um Veículo Aéreo Não Tripulado (VANT). Desde 2007 a Universidade de Caxias do Sul oferece aos seus alunos a possibilidade de participar dessa competição.

Uma das áreas envolvidas no projeto é a de estruturas, que tem como função definir como a aeronave irá suportar os esforços durante a missão, através da seleção de materiais, geometrias e dimensionamento dos componentes. Para a estrutura da asa a equipe da UCS vem optando pelo uso de uma longarina única ao longo da envergadura, o que facilita a execução dos cálculos e a construção, quando comparado ao conceito de treliça utilizado anteriormente.

Rodrigues (2009) diz que a deflexão da asa é um dos critérios mais importantes durante o projeto da estrutura da asa. A [Figura 1](#page-12-0) demonstra a analise dinâmica virtual ao qual a superfície da aeronave é submetida para ver seus limites e as consequências nas componentes aerodinâmicas.

<span id="page-12-0"></span>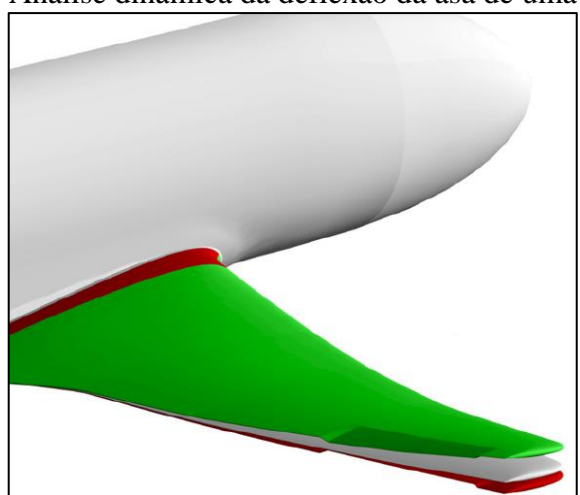

Figura 1- Análise dinâmica da deflexão da asa de uma aeronave

Fonte: adaptado Rodrigues (2009)

O principal critério que é avaliado na competição é a carga útil que a aeronave carrega durante a missão, conforme visto nas notas das competições disponibilizadas pela SAE Brasil (2021). Porém, como o projeto dela leva em consideração o peso total, é de suma importância

que o peso da aeronave seja o menor possível. O que implica em aumentar a eficiência estrutural (carga útil / peso).

#### <span id="page-13-0"></span>1.1. JUSTIFICATIVA

O dimensionamento da longarina de uma aeronave requer o conhecimento das cargas aerodinâmicas geradas pela geometria da asa, entre elas a sustentação, responsável por manter o voo. Entretanto, deve haver um compromisso entre os critérios de resistência e rigidez para um melhor resultado. Ou seja, para melhor absorver as cargas dinâmicas, a asa não deve ser totalmente rígida. Por outro lado, o efeito da deflexão ao longo do seu comprimento produz uma alteração na sua geometria que, por sua vez, altera as componentes de sustentação e arrasto gerados como demonstrado por Kan et. al (2018).

Durante o desenvolvimento do trabalho de otimização da estrutura da asa de Heinzmann (2020), viu-se que o critério de deflexão na ponta da asa é o predominante durante a elaboração da longarina do VANT projetado pela equipe Aerosul. Assim sendo, o presente trabalho possibilitará entender o efeito da deflexão ao longo da envergadura nas componentes aerodinâmicas e assim criar um critério para tal, com a finalidade de produzir uma estrutura mais leve para o aumento da competitividade da equipe na competição.

#### <span id="page-13-1"></span>1.2. OBJETIVOS

#### <span id="page-13-2"></span>**1.2.1. Objetivo Geral**

Analisar a influência da deflexão da asa de uma aeronave da competição SAE AeroDesign nas componentes de sustentação e arrasto, visando definir limites para o seu dimensionamento estrutural.

### <span id="page-13-3"></span>**1.2.2. Objetivos Específicos**

Para atingir o objetivo geral foram definidos os seguintes específicos:

- a) desenvolver método/dispositivo para testes no túnel de vento de uma asa;
- b) estabelecer as geometrias de asas defletidas;
- c) analisar o comportamento aerodinâmico de uma asa com diferentes níveis de

deflexão;

d) medir as forças de sustentação de uma asa em escala no túnel de vento para validação de resultados obtidos por CFD

## <span id="page-15-1"></span>**2. FUNDAMENTAÇÃO TEÓRICA**

Neste capítulo serão apresentados os conceitos teóricos fundamentais para o entendimento dos fenômenos físicos envolvidos no problema estudado. Ele está dividindo em atmosfera padrão, escoamento dos fluidos, conceitos de aerodinâmica e deformação numa viga.

#### <span id="page-15-2"></span>2.1. ATMOSFERA PADRÃO

Os fluidos têm como característica preencher o volume ao qual são submetidos, conforme descrito por Çengel e Cimbala (2007). A propriedade densidade, ou massa específica,  $\rho$  é definida justamente como a razão entre a quantidade de massa do fluido e o espaço que ele ocupa, no sistema internacional de medidas (SI) em Kg/m<sup>3</sup>.

Para o caso da atmosfera, tem a sua variação de sua massa específica ao longo da altitude, temperatura, clima, localização no globo, entre outros. Para a padronização, normalmente é (até 20 km de altitude) utilizado a atmosfera padrão como base, ela admite uma variação de -6,5 °C/ km, onde a altitude 0 é o nível do mar (TORENBEEK; WITTENBERG, 2009). [A Figura 2](#page-15-0) descreve como a densidade, pressão, temperatura e velocidade do som variam com o aumento da altitude no modelo da Atmosfera Padrão Internacional (em inglês, ISA).

<span id="page-15-0"></span>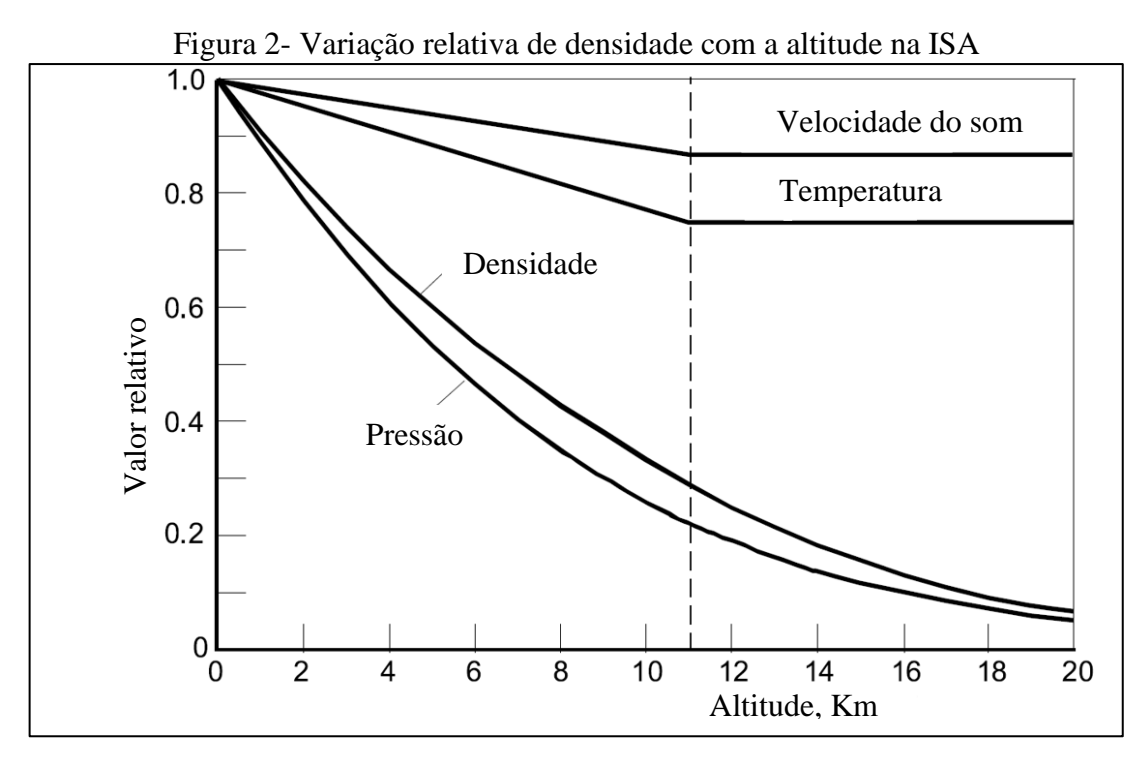

Fonte: adaptado de Torenbeek, Wittenberg (2009)

Além da densidade do ar, outra propriedade importante é a viscosidade. Segundo Çengel e Cimbala (2007), ela está associada à dificuldade de locomoção relativa de um corpo dentro de um fluido, ou mesmo como uma resistência ao escoamento dentro do meio. Para fluidos newtonianos a tensão de escoamento *τ* é proporcional à taxa de deformação *dv/dy*. Essa proporcionalidade pode ser representada pela constante *µ*, a qual é associada a viscosidade dinâmica do material conforme demostra a Equação 1. (FOX; MCDONALD; PRITCHARD, 2006).

$$
\tau = \mu \cdot \frac{dv}{dy} \tag{1}
$$

onde: a tensão de escoamento *τ,* é dada em N/m²

a viscosidade *µ*, é dada em Pa ∙ s

e a taxa de deformação *dv∕dy* em s<sup>−1</sup>

Na mecânica dos fluidos algumas vezes é comum utilizar a razão entre a viscosidade dinâmica e sua massa especifica *ρ*, que é chamada de viscosidade cinemática (FOX; MCDONALD; PRITCHARD, 2006).

#### <span id="page-16-1"></span>2.2. ESCOAMENTO DOS FLUIDOS

Segundo Fox, Mcdonald e Pritchard (2006), os escoamentos de fluidos podem ser classificados de acordo com o diagrama da Figura 3. Na aplicação da aeronave do AeroDesign, considera-se o escoamento como viscoso, incompressível e externo.

<span id="page-16-0"></span>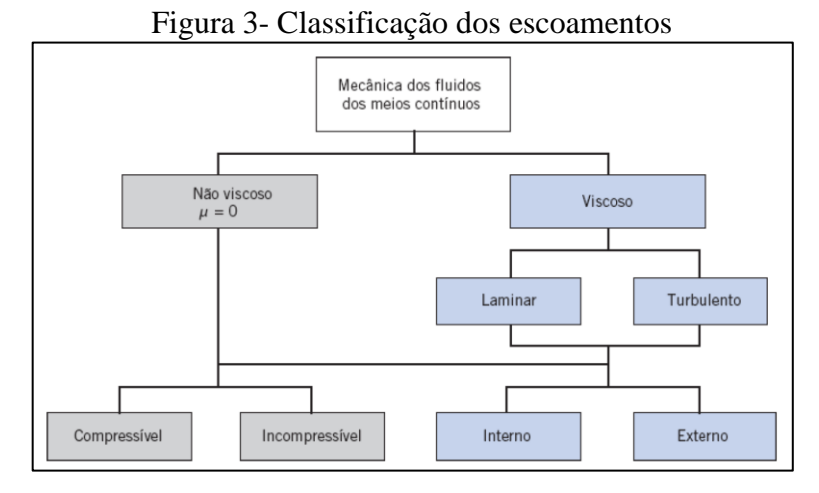

Fonte: Fox, Mcdonald E Pritchard (2006)

Uma definição importante para a classificação dos escoamentos é o número de Reynolds. Segundo Rodrigues (2009), trata-se de um número adimensional utilizado como parâmetro para a determinação se um escoamento é laminar e turbulento e é muito importante para as análises aerodinâmicas, pois afeta diretamente a geração de sustentação e arrasto. O seu significado físico vem do quociente entre as forças de inércia  $(\rho \cdot \nu)$  e as forças de viscosidade  $(\mu/D)$  conforme a Equação 2:

$$
R_e = \frac{\rho \cdot v \cdot D}{\mu},\tag{2}
$$

onde: <sup>ν</sup> representa a velocidade do fluido [m/s];

 $\rho$  é a densidade do fluido [kg/m<sup>3</sup>];

 $\mu$  é a viscosidade dinâmica [Pa·s];

<sup>D</sup>, uma dimensão característica do contexto do escoamento [m];

Para o caso de asa, essa dimensão característica é a corda média aerodinâmica do perfil da asa. Nos estudos de escoamento sobre as asas de aviões o fluxo se torna completamente turbulento para número de Reynolds da ordem de 3x10<sup>7</sup> (RODRIGUES, 2009).

Um conceito introduzido por Ludwing Prandtl, estudioso alemão sobre aerodinâmica, é a camada limite. Na Figura 4 é apresentado como a camada limite se desenvolve sobre uma placa plana (o mesmo conceito pode ser aplicado em perfis aerodinâmicos).

<span id="page-17-0"></span>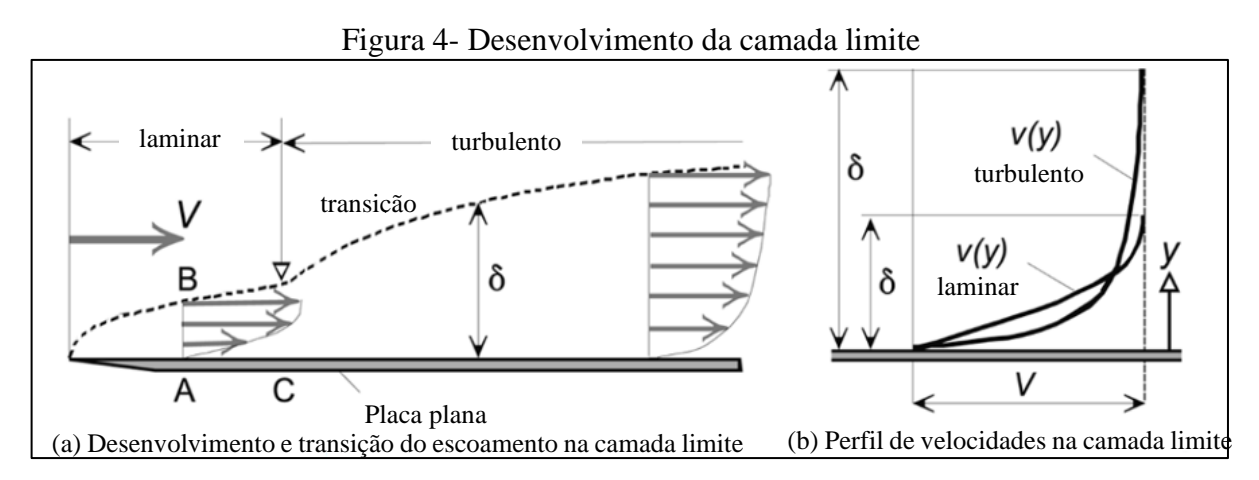

Fonte: adaptado de Torenbeek, Wittenberg (2009).

Antes do contato com a placa o escoamento totalmente laminar e tem suas linhas de correntes bem definidas. Ao encontrar o objeto, o fluido, por conta das forças viscosas,

apresenta uma região afetada, chamada de camada limite e representada na [Figura 4](#page-17-0) pelo símbolo δ, pela inercia da placa ao qual a velocidade se desenvolve de zero (ponto A da [Figura](#page-17-0)  [4\(](#page-17-0)a)) até a velocidade de escoamento do escoamento V (ponto B da [Figura 4\(](#page-17-0)a)). Do ponto de contato inicial até o ponto C da [Figura 4\(](#page-17-0)a) o escoamento apresenta a característica laminar, a partir desse ponto as forças viscosas não são o suficiente para manter esse perfil de velocidades e acontece a transição gradual para turbulento. Nessa região não existem mais linhas de fluxo e o perfil de velocidades está associado às velocidades médias do fluxo ao longo da região afetada pela presença do objeto.

Como é possível observar na [Figura 4\(](#page-17-0)b) no regime turbulento a velocidade desenvolvida pelo fluido é maior que na laminar assim como o tamanho da camada limite afetada (FOX; MCDONALD; PRITCHARD, 2006).

## <span id="page-18-1"></span>2.3. CONCEITOS DE AERODINÂMICA

A aerodinâmica é definida como o estudo dos movimentos dos fluidos gasosos, assim como as forças resultantes entre suas interações com os corpos sólidos neles imersos (RODRIGUES, 2009). Antes de analisar as interações que acontecem entre a asa e o ar é importante revisar as características do perfil aerodinâmico, denominado aerofólio.

O aerofólio é uma superfície projetada a partir do escoamento do fluido ao seu redor para a obtenção de reações aerodinâmicas. Na [Figura 5](#page-18-0) estão identificados os principais parâmetros de um perfil aerodinâmico típico.

<span id="page-18-0"></span>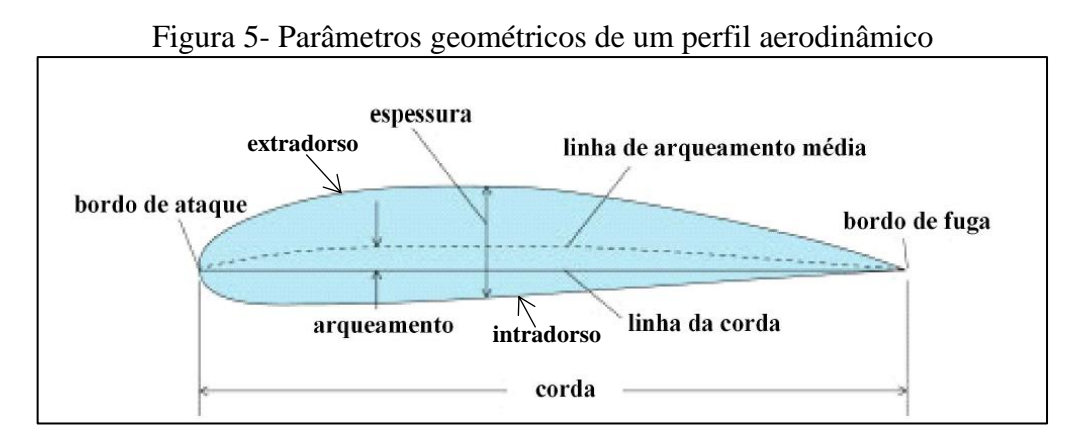

Fonte: adaptado Rodrigues (2009).

O ângulo da linha que a corda forma com o vento relativo é denominado ângulo de ataque (α), enquanto o ângulo que o perfil forma com o eivo longitudinal da aeronave é denominado ângulo de incidência (θ). Esses dois ângulos são de grande importância para o desempenho de uma asa durante as manobras que a aeronave exerce (Rodrigues, 2009). Na [Figura 6](#page-19-0) estão representados esses ângulos dados algumas condições da asa.

<span id="page-19-0"></span>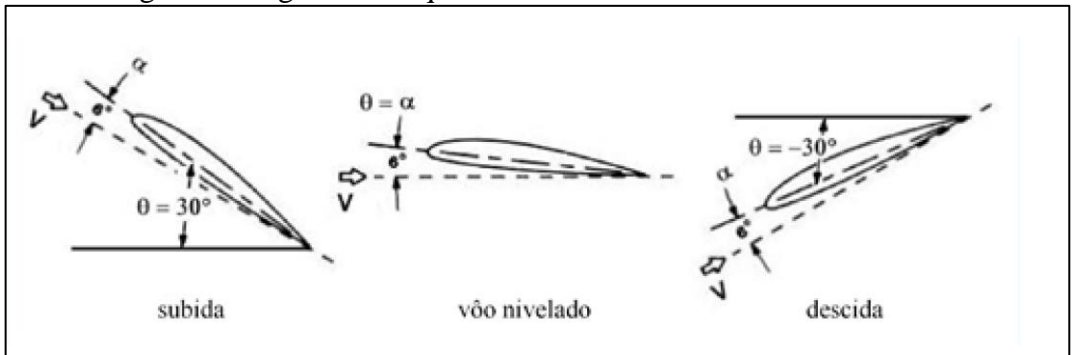

Figura 6- Ângulo de ataque durante as manobras de uma aeronave

Fonte: adaptado de Rodrigues (2009).

Para explicar como é exercida a força de sustentação sobre os corpos é necessário entender dois princípios fundamentais: a terceira lei de Newton e o princípio de Bernoulli. Por conta da geometria do aerofólio o escoamento é forçado a mudar de direção, em reação a isso o fluxo gera um campo de pressão em torno ao perfil na mesma magnitude e sentido oposto, como explica a terceira lei de Newton. Esse último se refere à da conservação da energia da partícula ao longo de seu percurso em um escoamento laminar e pode ser descrita pela seguinte Equação 3 (Rodrigues, 2009).

$$
p_e + \frac{1}{2} \cdot \rho \cdot v^2 = cte \tag{3}
$$

onde: p<sub>e</sub>, representa a pressão estática do ar [Pa];

 $\rho$  é sua densidade [kg/m<sup>3</sup>];

*v* a velocidade do deslocamento [m/s].

Quando se analisa o fluxo em um perfil aerodinâmico pode-se relacionar com o que acontece num tubo de Venturi. Todas as linhas de fluxo que estão no momento inicial devem se deslocar juntas, fazendo com que haja compensações nas suas velocidades e pressão estática para que a energia seja conservada. Sendo assim, como ilustra [Figura 7,](#page-20-0) em um aerofólio as linhas de fluxo iniciam o escoamento com a mesma velocidade e pressão e ao atingir o ponto

de estagnação (ponto C) o fluxo é divido. A parte que se desloca extradorso tem a sua velocidade aumenta reduzindo assim a pressão, enquanto no intradorso ela permanece praticamente inalterada. Essa diferença de pressão resulta nas forças aerodinâmicas de sustentação e arrasto.

<span id="page-20-0"></span>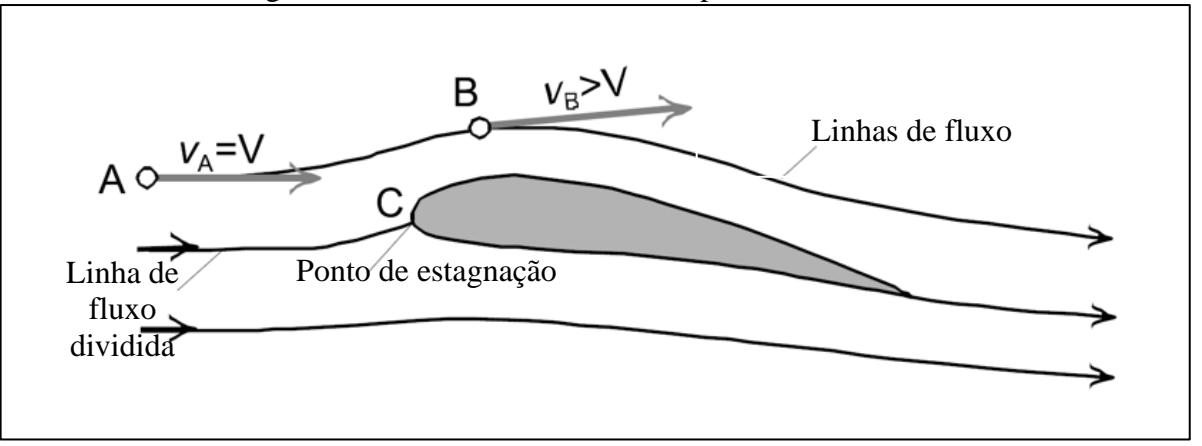

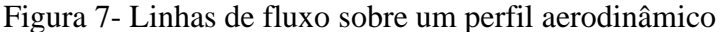

Fonte: adaptado de Torenbeek, Wittenberg (2009).

Conforme Rodrigues (2009), a distribuição de pressão vista na [Figura 8](#page-21-0) resulta numa força resultante perpendicular ao vento relativo. O ponto onde essa resultante atua é chamada de centro de pressão, mas como a variação do ângulo de ataque altera a posição do centro de pressão, não é usual trabalhar com essa referência

Esse ponto pode ser movido ao longo da linha média do perfil e a adição de um momento, como explicado por Hibbler (2011) com o princípio da transmissibilidade. Para facilitar a análise utiliza-se o centro aerodinâmico (CA) do perfil, o qual não varia conforme o ângulo de ataque. Para uma estimativa inicial do CA é comum utilizar o valor de ¼ da corda do perfil. A força resultante pode ser dividida em duas componentes, a perpendicular ao vento relativo é denominada sustentação e paralela ao mesmo é denominada arrasto.

<span id="page-21-0"></span>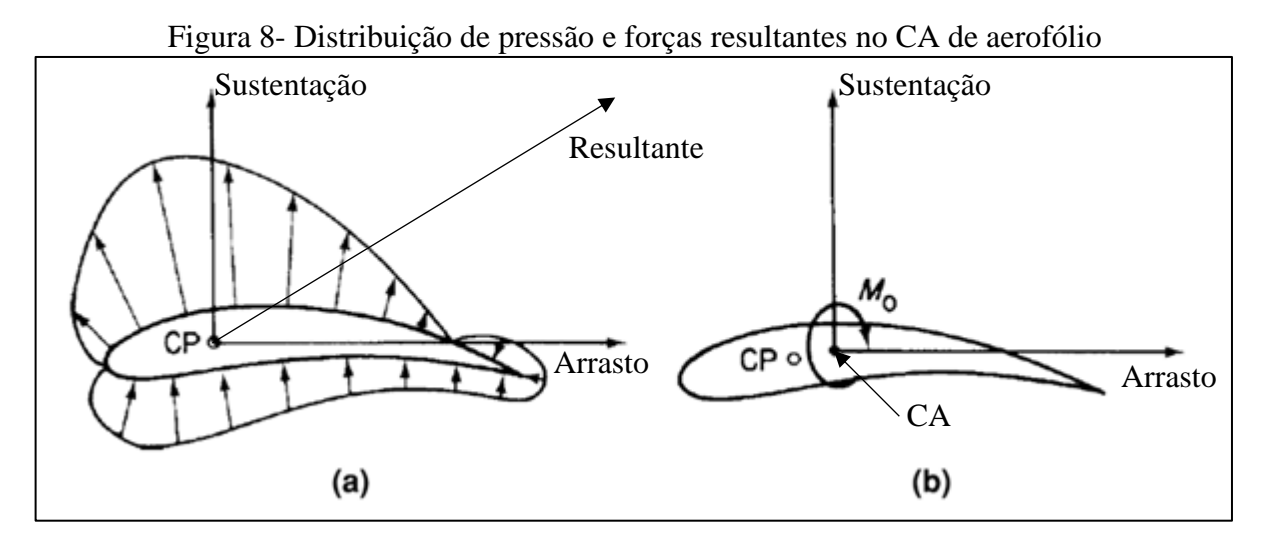

Fonte: adaptado de Megson (2010).

As forças de sustentação (*l*), força de arrasto (*d*) e o momento ( $m_{c/4}$ ) do perfil no centro aerodinâmico por unidade de envergadura podem ser descritas pelas Equações 3 a 5, respectivamente.

$$
l = \frac{1}{2} \cdot \rho \cdot v^2 \cdot c \cdot c_l \tag{3}
$$

$$
d = \frac{1}{2} \cdot \rho \cdot v^2 \cdot c \cdot c_d \tag{4}
$$

$$
m_{c/4} = \frac{1}{2} \cdot \rho \cdot v^2 \cdot c^2 \cdot c_m \tag{5}
$$

onde:  $c_l$ ,  $c_d$  e  $c_m$  são os coeficientes de sustentação, arrasto e momento, obtidos por meio de ensaios, geralmente realizados em túnel de vento, ou por simulações numéricas;

- $\rho$  é a densidade do ar [kg/m<sup>3</sup>];
- *v* é velocidade vento relativo [m/s];
- c é a corda do perfil [m].

#### <span id="page-21-1"></span>**2.3.1. Asas de envergadura finita**

Os conceitos apresentados anteriormente são aspectos fundamentais para o projeto e a análise de desempenho de um perfil aerodinâmico, onde o escoamento é estudado somente sob a perspectiva de duas dimensões. Pode-se dizer que a envergadura é infinita para esse tipo de análise.

Na [Figura 9](#page-22-0) é possível observar as principais características de uma asa finita. A secção que forma a asa utiliza ranhuras fabricadas no formato dos aerofólios como o da [Figura 5,](#page-18-0) apresentando uma corda (c). O comprimento total da asa é chamado de envergadura (b) e a área formada pela projeção do perfil ao longo dela é chamado de área projetada (S).

<span id="page-22-0"></span>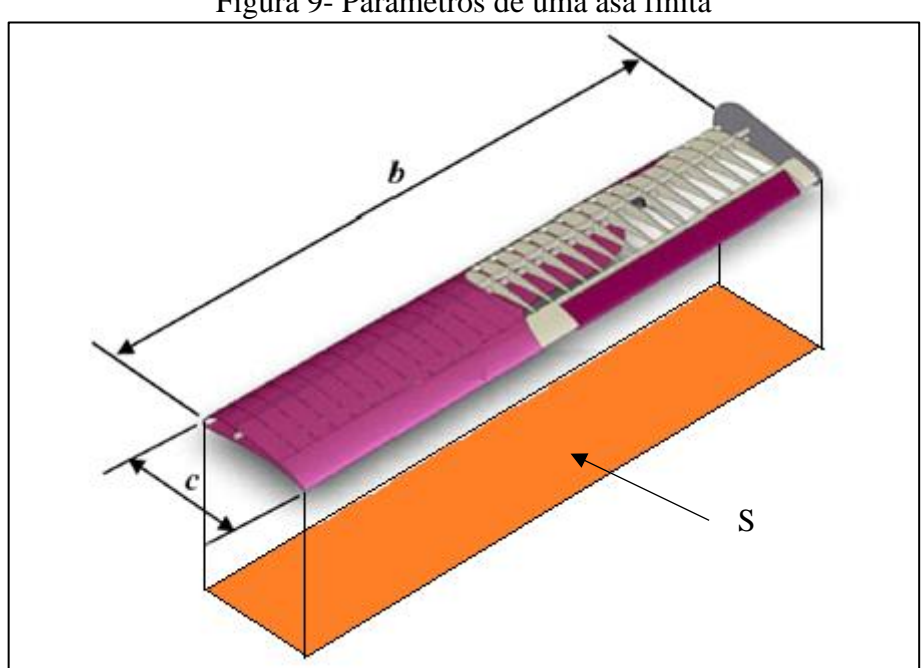

Figura 9- Parâmetros de uma asa finita

Fonte: adaptado de Rodrigues (2009).

Quando se leva em conta que a asa tem a envergadura finita, há mais fatores que devem ser levados em conta. O primeiro é o formato dela, existem quatro principais normalmente utilizados: retangular, trapezoidal, elíptico ou mista. Normalmente se utiliza o formato mista por reunir vantagens tanto do modelo retangular e do trapezoidal e ser construtivamente mais simples que a elíptica.

Outros fatores importantes para a análise são o afilamento e o alongamento. O alongamento (AR), é definido pela Equação 6. Na [Figura 10](#page-23-0) pode-se verificar como o alongamento interfere no CL máximo que a asa pode atingir. O afilamento (*λ*) é definido como a razão entre as cordas na ponta (*ct*) e a corda na raiz (*cr*) (RODRIGUES, 2009).

$$
AR = \frac{b^2}{S} \tag{6}
$$

$$
\lambda = \frac{ct}{cr} \tag{7}
$$

<span id="page-23-0"></span>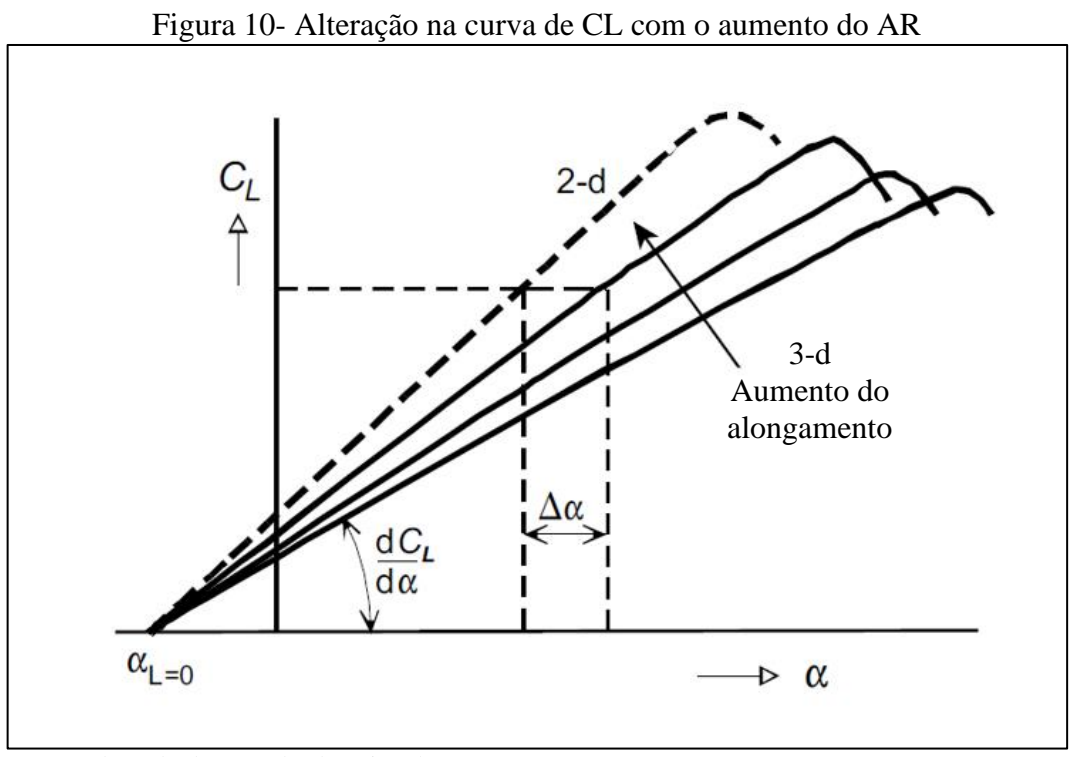

Fonte: adaptado de Torenbeek, Wittenberg (2009).

Para a determinação das forças aerodinâmicas de aerofólio é utilizado o parâmetro da corda do perfil, para o momento resultante no CA da asa é utilizado um parâmetro similar chamado de corda média aerodinâmica  $(\bar{c})$ . O valor da corda média pode ser encontrado pela Equação 8 (TORENBEEK, WITTENBERG; 2009):

$$
\bar{c} = \frac{2}{S} \int_0^{\frac{b}{2}} c(y)^2 dy \tag{8}
$$

Do mesmo modo que ocorre com os perfis aerodinâmicos, asas finitas geram forças de sustentação, arrasto e momento. Os coeficientes nas equações de asas finitas têm nas suas nomenclaturas a utilização de letras maiúsculas e seus valores diferem dos utilizados nos cálculos com aerofólios (RODRIGUES, 2009). As forças são definidas pelas Equações 9 a 11.

$$
L = \frac{1}{2} \cdot \rho \cdot v^2 \cdot S \cdot C_L \tag{9}
$$

$$
D = \frac{1}{2} \cdot \rho \cdot v^2 \cdot S \cdot C_D \tag{10}
$$

$$
M_{c/4} = \frac{1}{2} \cdot \rho \cdot v^2 \cdot S \cdot \bar{c} \cdot C_m \tag{11}
$$

Onde <sup>L</sup> representa a força de sustentação, <sup>D</sup> representa a força de arrasto, <sup>M</sup> representa o momento ao redor do centro aerodinâmico.

Um efeito muito importante nas as asas finitas é o efeito que ocorre na ponta. Nessa região, a diferença de pressão que atua na parte do extradorso do perfil se encontra com a do intradorso, causando assim um escoamento pela lateral da asa (a) e gerando um vórtice (b) conforme visto na [Figura 11](#page-24-0) (TORENBEEK; WITTENBERG, 2009).

<span id="page-24-0"></span>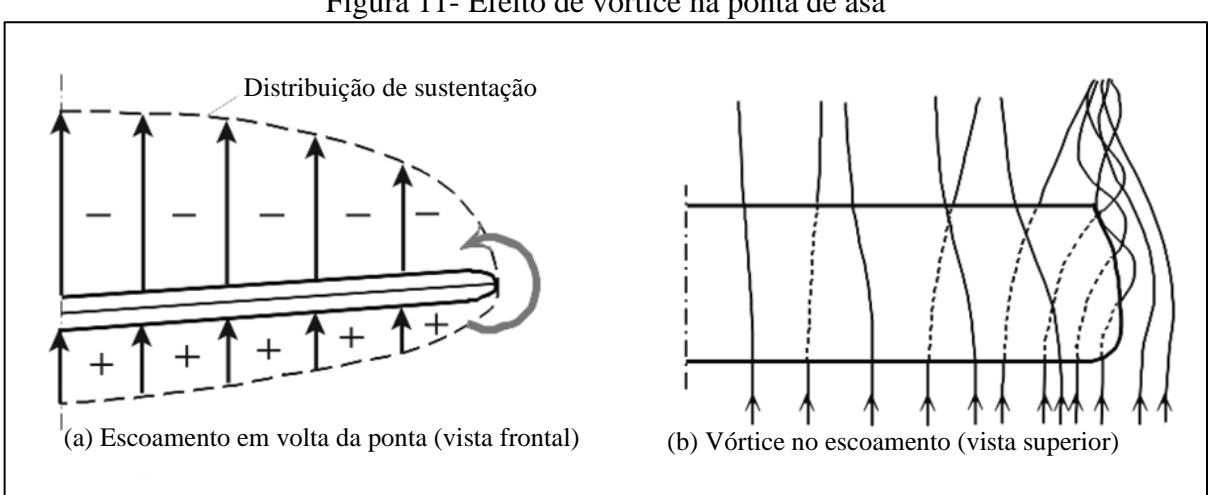

#### Figura 11- Efeito de vórtice na ponta de asa

Fonte: adaptado de Torenbeek, Wittenberg (2009).

Conforme Rodrigues (2009), os vórtices induzem uma componente de velocidade direcionado pra baixo denominada *downwash*, que é somada ao vetor de velocidade do vento relativo V, o vetor de velocidade resultante é chamado de vento relativo local. Esse novo vetor causa alteração no vetor de sustentação conforme visto na [Figura 12](#page-25-0) (vetor *l'*) e por consequência a criação de outro vetor de arrasto (di) conhecido como arrasto induzido.

<span id="page-25-0"></span>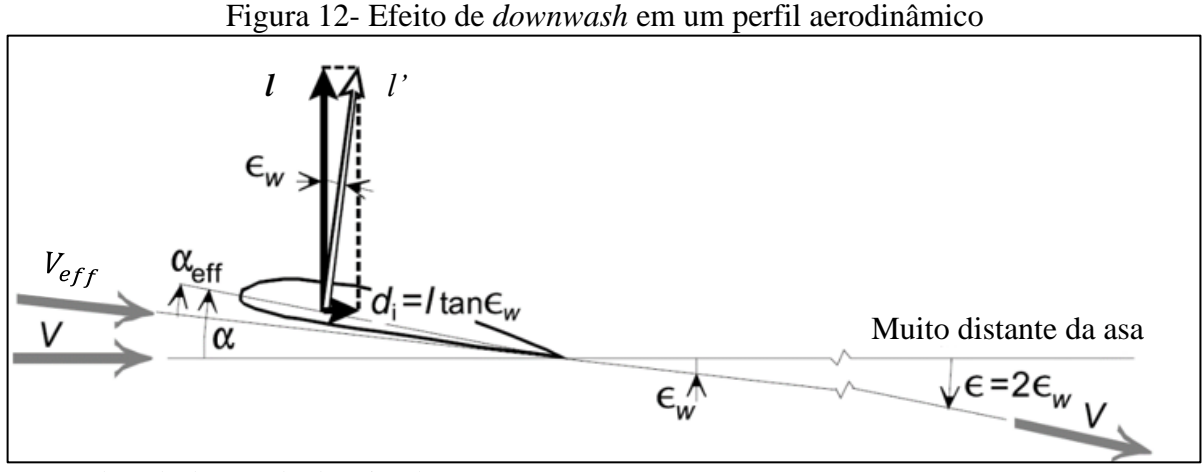

Fonte: adaptado de Torenbeek, Wittenberg (2009).

O ângulo entre os vetores de velocidade V e V<sub>eff</sub> é chamado de ângulo de *downwash*  $(\epsilon_w)$  e pode ser calculado com a Equação 12. Esse ângulo reduz o ângulo de ataque ao qual a asa se posiciona em relação ao deslocamento do avião diminuindo assim o coeficiente de sustentação ao qual estaria originalmente posicionado.

$$
\epsilon_w = \frac{C_L}{\pi \cdot AR} \tag{12}
$$

#### <span id="page-25-1"></span>**2.3.2. Distribuição de sustentação na asa**

Os cálculos estruturais da asa requerem o conhecimento de como ocorre a distribuição da força de sustentação se comporta ao longo da envergadura. No projeto AeroDesign é utilizado o método de Sherenk, que consiste na média aritmética entre os valores obtidos para soluções de uma asa elíptica e trapezoidal (RODRIGUES, 2009).

A distribuição de sustentação ao longo da envergadura  $(L(y)_E)$ , na asa elíptica, leva em consideração a teoria da linha sustentadora de Prandtl, podendo ser descrita pela Equação 13:

$$
L(y)_E = \frac{4 \cdot L}{b \cdot \pi} \cdot \sqrt{1 - \left(\frac{2 \cdot y}{b}\right)^2} \tag{13}
$$

A distribuição da asa trapezoidal  $(L(y)_T)$  pode ser descrita pela Equação 14:

$$
L(y)_T = \frac{2 \cdot L}{(1 + \lambda) \cdot b} \cdot \left[ 1 + \left( \frac{2 \cdot y}{b} \right) \cdot (\lambda - 1) \right]
$$
\n(14)

Na [Figura 13,](#page-26-0) mostra como as distribuições de sustentações são representadas em meia asa, onde o plano de simetria está a zero metros e a ponta de asa na extremidade do mesmo eixo.

<span id="page-26-0"></span>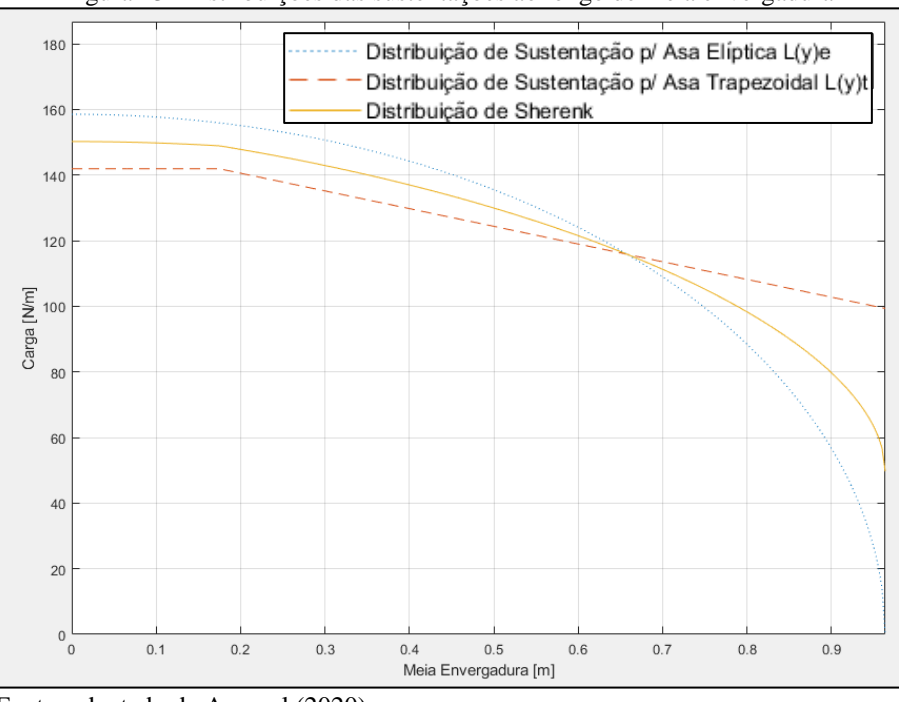

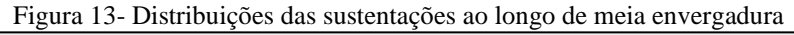

Fonte: adaptado de Aerosul (2020)

# <span id="page-26-1"></span>2.4. DEFLEXÃO ESTRUTURAL DA ASA

Conforme visto em trabalhos como de Bueno (2016) e Simon (2017) o uso de treliças na asa de uma aeronave para a competição AeroDesign torna a estrutura complexa para o dimensionamento e montagem por conta de todos os nós. Para torna-la mais simples, a equipe UCS decidiu seguir a tendência do que a maior parte das outras e realizou a troca de conceito para uma única longarina suportando os esforços aerodinâmicos resultantes nas nervuras.

Conforme mostrado no trabalho de otimização da longarina de Heinzmann (2020) não está claro para a equipe a deflexão máxima que a ponta da asa possa atingir durante o voo para que as resultantes aerodinâmicas não acabem sendo prejudicadas pela falta de rigidez da estrutura. Conforme Vos (2015), um Boieng B-52 pode apresentar uma deflexão ( $v_B$ ), vista na [Figura 14\(](#page-27-0)b), de 4,2 m em relação a sua envergadura de 55 m.

<span id="page-27-0"></span>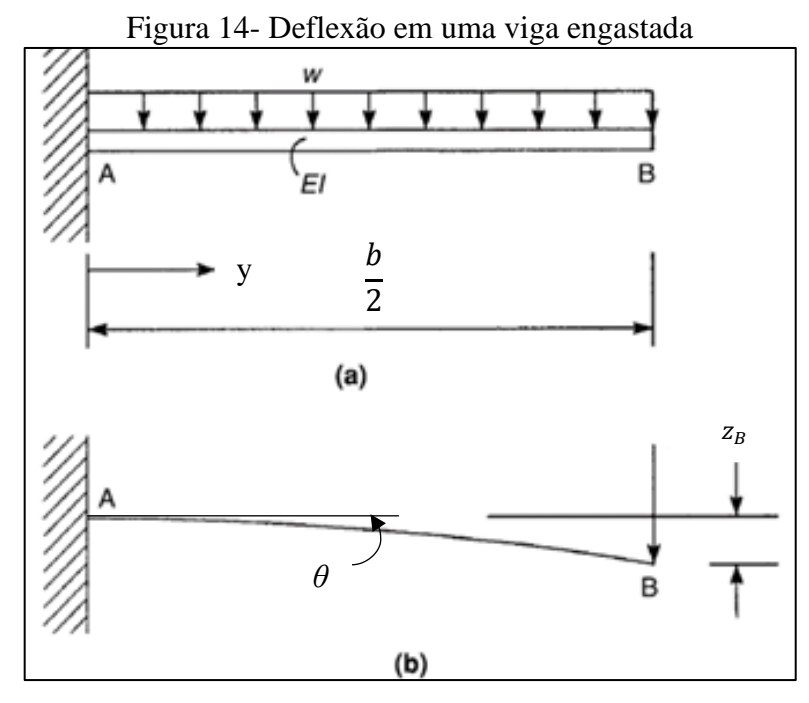

Fonte: adaptado de Megson (2010).

Conforme descreve Hibbler (2010) as condições de contorno são de suma importância para a determinação da equação da linha elástica que a viga irá apresentar. Como demonstra Megson (2010) e Rodrigues (2009), as análises estruturais das aeronaves são compostas em submeter o carregamento da distribuição de sustentação ao longo da estrutura da asa considerando-a engastada na fuselagem. Para esse caso são utilizadas as condições de contorno conforme visto na [Figura 14](#page-27-0) (b), o qual o ângulo *θ* na região engastada*,* em relação à horizontal, é nulo.

Aplicando as condições de contorno e o carregamento da viga conforme demonstrado por Megson (2010), chega-se à Equação 15 para o deslocamento da linha média da longarina  $(z_B)$ :

$$
z_B = -\frac{w \cdot \frac{b^4}{2}}{8 \cdot E \cdot I} \tag{15}
$$

onde: <sup>E</sup> representa o módulo de elasticidade do material utilizado na construção da estrutura [MPa];

I representa o momento de inércia da secção transversal da estrutura [mm<sup>4</sup>];

<sup>w</sup> representa o carregamento ao longo da viga [N/m].

b representa a envergadura da aeronave [mm]

### <span id="page-28-1"></span>2.5. FLUIDO DINÂMICA COMPUTACIONAL

No ambiente de trabalho da engenharia, é costumeiro se deparar com problemas físicos que podem ser descritos por modelos matemáticos, aprovados com ensaios experimentais. Por vezes encontram-se alguns que são de difícil modelagem, sendo resolvidos apenas por equações diferenciais ou mesmo não tendo uma resolução exata. Além disso, existem os custos de prototipagem e validação experimental da solução. Os métodos de fluido dinâmica computacional (em inglês, CFD) existem para diminuir o tempo e custo da validação de um projeto (MALISKA, 2004).

Conforme Malalaseka e Versteeg (2007), um modelo de CFD pode ser divido em três partes: o pré-processamento, o processamento e o pós processamento.

#### <span id="page-28-2"></span>**2.5.1. Pré-processamento**

Essa etapa consiste em preparar todo o ambiente com os dados de entrada que o *solver*  irá utilizar. As atividades que compõem essa parte são:

- a) definir a geometria e a região de interesse, chamada também de domínio (volume de controle), para os escoamentos externos se cria um volume onde o fluido escoa e se extrai o objeto ao qual ocorrerá a interação, conforme visto na [Figura 15.](#page-28-0)
- b) subdividir o domínio em regiões menores, chamado geração da malha;
- c) selecionar o fenômeno físico que será modelado;
- d) definir as propriedades do fluido;
- e) especificar as condições de contorno do domínio.

<span id="page-28-0"></span>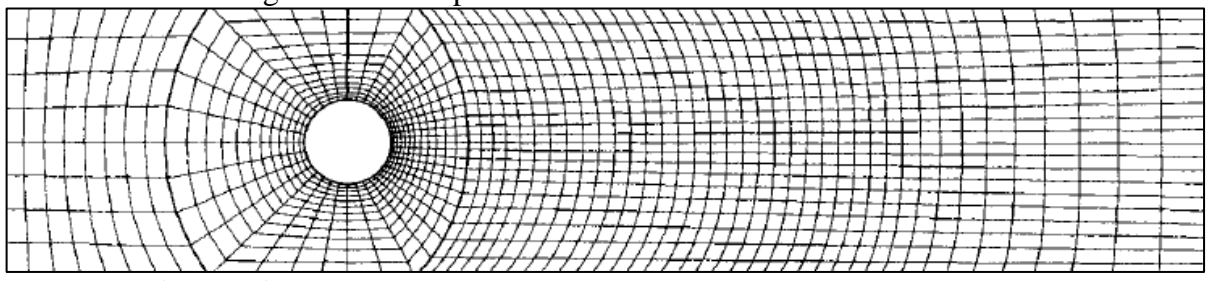

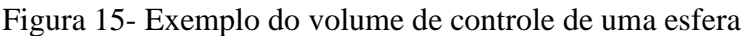

Fonte: Ferziger e Peric (2009)

<span id="page-29-0"></span>Um parâmetro que deve ser escolhido durante o pré-processamento é o modelo de turbulência, o qual trata das equações após a transição do escoamento laminar para o turbulento. Os autores Malalaseka e Versteeg (2007) dividem os métodos para o cálculo nessa região em três categorias:

- a) modelo de turbulência para as equações *Reynolds-averaged Navier-Stokes* (RANS);
- b) simulações de grandes turbilhonamento;
- c) simulação numérica direta (DNS).

A escolha do método de cálculo deve ser feita com base no custo computacional disponível e no tipo de aplicação envolvida. Conforme Carvalho (2015), o modelo que obteve a melhor precisão com um uso razoável de processamento, para a aplicação da geometria de asas de aeronaves em um escoamento externo para velocidades não supersônicas, foi o *Spalart-Allmaras*. Esse método, desenvolvido especialmente para aplicações aeroespaciais, é um dos modelos RANS que envolve uma equação de transporte para a viscosidade cinemática turbulenta (MALALASEKA E VERSTEEG, 2007; SÁ et al, 2020).

#### <span id="page-29-1"></span>**2.5.2. Processamento**

No processamento se encontra o método que será aplicado nas condições de entrada para a solução do problema (MALALASEKA E VERSTEEG, 2007). Existem três principais métodos: o de diferenças finitas, o de elementos finitos e o método espectral. Contudo, todos os algoritmos seguem os seguintes passos:

- a) integração das equações regentes no escoamento do fluido em todo domínio;
- b) discretização, ou seja, conversão dos resultados das integrais num sistema de equações algébricas;
- c) solução delas por meio de método iterativo.

Conforme Malalaseka e Versteeg (2007) e Maliska (2004), as equações regentes no *software* utilizado no estudo, baseado no Método dos Elementos Finitos são:

- a) de continuidade, que consiste no balanço de massas em torno do volume de controle, descrito pela Equação 16;
- b) de Navier-Stokes nas três direções espaciais, as quais descrevem o comportamento do fluido dentro do volume de controle levando em conta todas as forças envolvidas, superficiais e de volume, transcritas pelas Equações 17, 18 e 19;
- c) da conservação de energia, representada pela Equação 20;
- d) as estado, a qual consideram os efeitos termodinâmicos no fluido durante o deslocamento dentro do volume de controle.

$$
\frac{\partial \rho}{\partial t} + div(\rho U) = 0 \tag{16}
$$

$$
\frac{\partial(\rho u)}{\partial t} + div(\rho uU) = -\frac{\partial p}{\partial x} + div(\mu \, grad \, u) + S_{Mx} \tag{17}
$$

$$
\frac{\partial(\rho v)}{\partial t} + div(\rho v U) = -\frac{\partial p}{\partial y} + div(\mu \, grad \, v) + S_{My} \tag{18}
$$

$$
\frac{\partial(\rho j)}{\partial t} + div(\rho jU) = -\frac{\partial p}{\partial z} + div(\mu \, grad \, j) + S_{Mz} \tag{19}
$$

$$
\frac{\partial(\rho i)}{\partial t} + \operatorname{div}(\rho i U) = -p \operatorname{div} U + \operatorname{div}(k \operatorname{grad} T) + \phi + S_M U \tag{20}
$$

onde:  $p \notin a$  pressão, equivale as equações de estado. Para gases ideais de aplica  $p = \rho RT$ ;  $T \notin \mathfrak{a}$  temperatura;

 $i$ é a energia interna do fluido. Para gases ideais aplica-se  $i=\mathcal{C}_v T$ 

é o tempo

 $u, v$  e  $j$  são os vetores de velocidades nas direções espaciais x, y e z, respectivamente;

 $\phi$  é a função de dissipação no fluido;

 $S_M$  é a quantidade de movimento, que envolve as equações de turbulências são aplicadas;

 é o termo convectivo que descreve como a partícula desloca por entre os limites do domínio;

é a constante dos gases ideais;

 $C_v$  é capacidade térmica a volume constante do fluido.

*div* (*u*) é a deformação volumétrica, podendo ser descrito por:  $\frac{\partial u}{\partial x} + \frac{\partial v}{\partial y} + \frac{\partial w}{\partial z}$  $\partial z$ 

#### <span id="page-30-0"></span>**2.5.3. Pós- processamento**

No pós-processamento, os valores obtidos no *solver* são apresentados ao usuário de diversas formas, como: vetores, linhas e partículas, sempre numa escada de valores conforme o usuário precisa.

# <span id="page-31-1"></span>**3. MATERIAIS E MÉTODOS**

Nesse capítulo são apresentados a contextualização do problema e a proposta de solução.

#### <span id="page-31-2"></span>3.1. DESCRIÇÃO DO PROBLEMA

Durante o projeto de uma aeronave do Aerodesign, o principal *input* recebido pelo subsistema de estrutura são as cargas calculadas para cada perfil da asa pelo método de Sherenk. Como pode ser visto em Heinzmann (2020) e em Aerosul (2018, 2019, 2020), o projeto da longarina de fibra de carbono deve obedecer a alguns critérios: não atingir a tensão de falha do material, ter a rigidez estrutural para não falhar devido a problemas aeroelásticos, assim como não criar deformação nas superfícies que afetem de maneira significativa as componentes aerodinâmicas.

Para a determinação do critério de tensão admissível do material, a equipe utiliza testes experimentais de tração e realizam-se correções nas simulações de elementos finitos. A rigidez para os efeitos aeroelásticos é obtida como resultado do modelamento da aeronave. Quanto ao critério da deflexão na ponta da asa, sempre foi estimado apenas com base na experiência da equipe.

Essa estimativa pode ocasionar em estruturas superdimensionadas, aumentado assim o peso vazio da aeronave e assim diminuindo a competitividade da equipe.

O estudo deste trabalho utilizou a asa projetada pela equipe ao longo do ano de 2021, a qual utiliza o perfil Eppler 423, podendo ser visualizado na [Figura 16.](#page-31-0) Todas as atividades desenvolvidas foram organizadas no fluxograma apresentado na [Figura 17.](#page-32-0)

<span id="page-31-0"></span>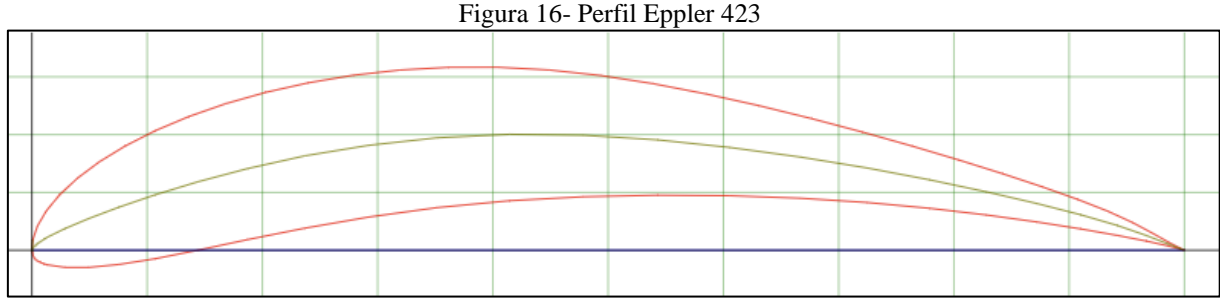

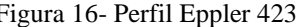

Fonte: Airfoil Tools (2020).

<span id="page-32-0"></span>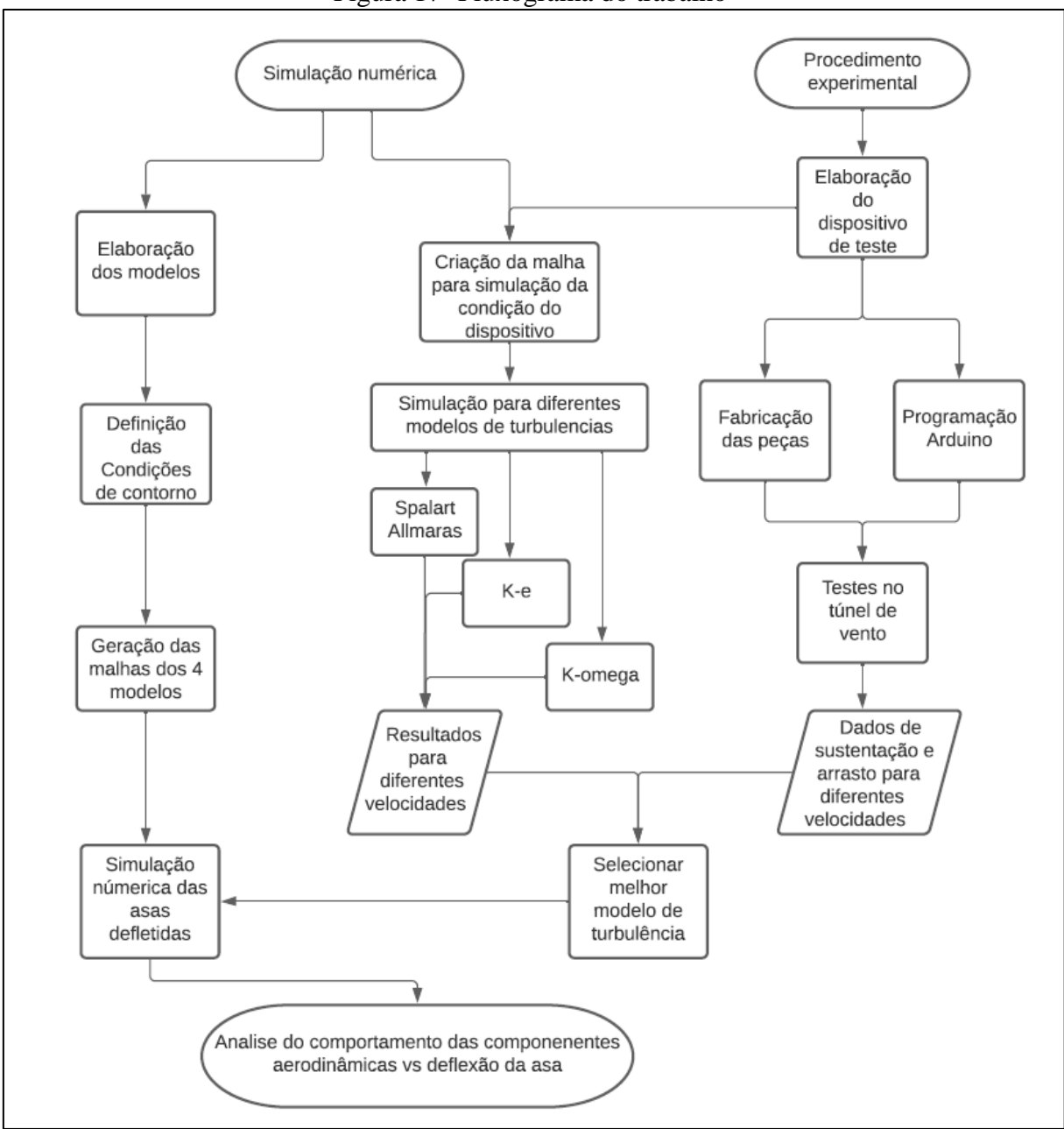

Figura 17- Fluxograma do trabalho

Fonte: o autor (2021).

A organização do Fluxograma apresentado na [Figura 17,](#page-32-0) pode-se ser dividida em três etapas. A primeira etapa trata-se da simulação dos casos, para isso um modelo de turbulência deve ser selecionado. Para essa seleção foi preparado a parte do teste experimental, no qual teria os seus resultados comparados com um modelo preparado na mesma condição ao teste. Utilizando a esse confronto dos dados o modelo de turbulência seria selecionado.

#### <span id="page-33-2"></span>**3.1.1. Elaboração dos modelos**

Para uma análise foram criados quatro modelos de asas, sendo uma delas sem a deflexão na envergadura, as demais com um valor de deflexão na ponta conforme [Tabela 1.](#page-33-1) Eles foram gerados utilizando o *software* SolidWorks 2016, e utilizando o valor da envergadura de 1928 mm, definido pela equipe Aerosul para a competição do ano de 2021.

Para a obtenção dos valores utilizou-se o valor registrado por Vos (2015) de um Boieng, o qual apresentava 7,6% de deflexão na ponta da asa para a sua envergadura. Esse valor representa o modelo 3 da tabela, também se utilizara de um modelo extrapolando em 50% e outro na metade da referência. Na [Figura 18](#page-33-0) estão posicionados os 4 modelos na mesma origem para o comparativo dos valores de deflexão.

<span id="page-33-1"></span>

| Modelo | Percentual defletido (%) | Valor de deflexão na ponta (mm) |
|--------|--------------------------|---------------------------------|
|        |                          |                                 |
|        | 3,8                      | 73,25                           |
|        | 7,6                      | 146,50                          |
| 4      | 11,4                     | 219,75                          |

Tabela 1- Valores das deflexões para cada modelo

Fonte: Autor (2021)

#### Figura 18 Comparativo entre os modelos

<span id="page-33-0"></span>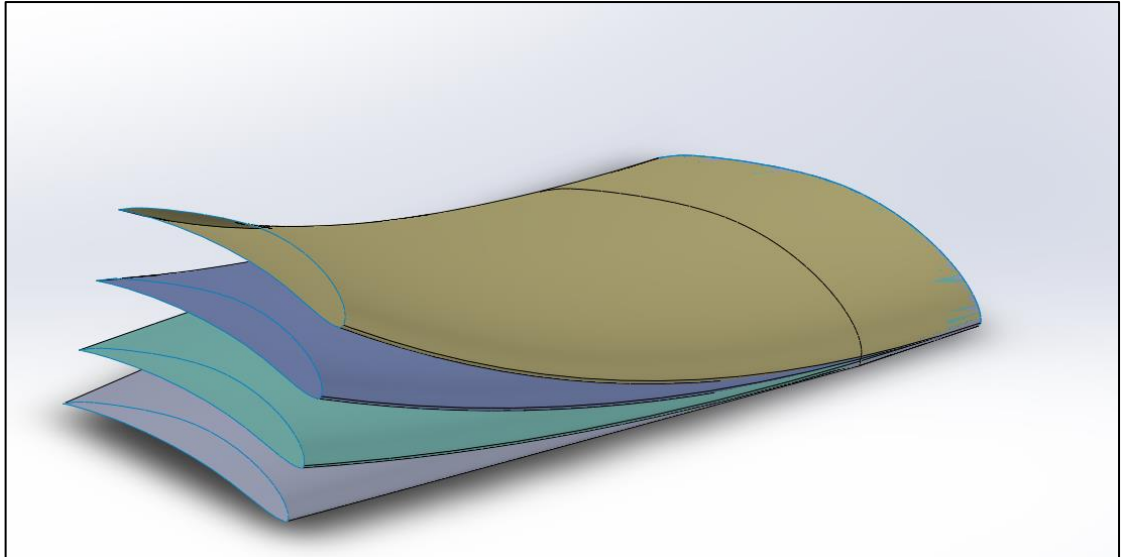

Fonte: o autor (2021).

Durante a geração das geometrias foram feitas algumas simplificações quando a geração da linha elástica da estrutura, visto que existem variações ao da envergadura nos valores de módulo de elasticidade, momento de inércia e nos carregamentos, conforme visto no Capítulo 2. Deve-se ressaltar que foram desprezadas as deformações estruturais causadas pelos efeitos de torção e ação do arrasto ao longo da corda.

Para o involucro do volume de controle foram utilizados as sobre medidas conforme a [Figura 19.](#page-34-0) Quando a largura do volume foi utilizada o valor de 5 vezes a largura do modelo.

<span id="page-34-0"></span>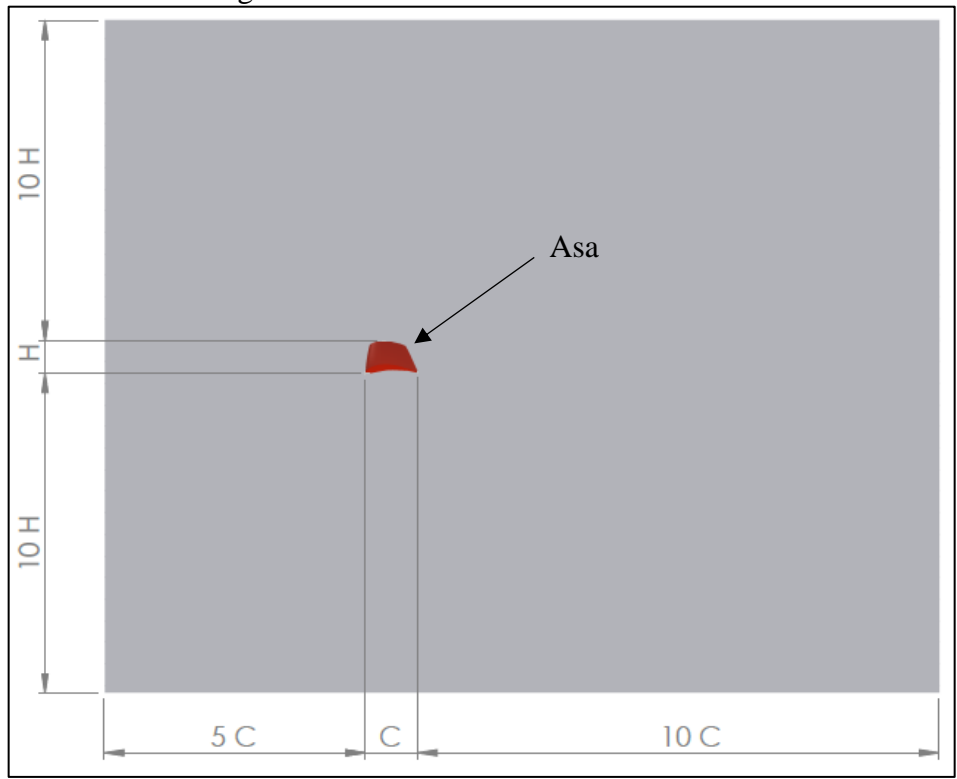

Figura 19 Medidas involucro dos modelos

Fonte: o autor (2021).

#### <span id="page-34-1"></span>**3.1.2. Definições das condições de contorno**

Para voos de baixa velocidade, no qual o projeto do AeroDesign se encaixa, é de suma importância a altitude-densidade, que é relacionado à densidade do ar em uma altitude padrão. Para o projeto da aeronave a equipe da UCS utiliza a média entre todos os valores máximos e mínimos desde 2010. A [Figura 20](#page-35-0) mostra os valores obtidos, com variação de 862 e 1419, com a média de 1123 metros.

<span id="page-35-0"></span>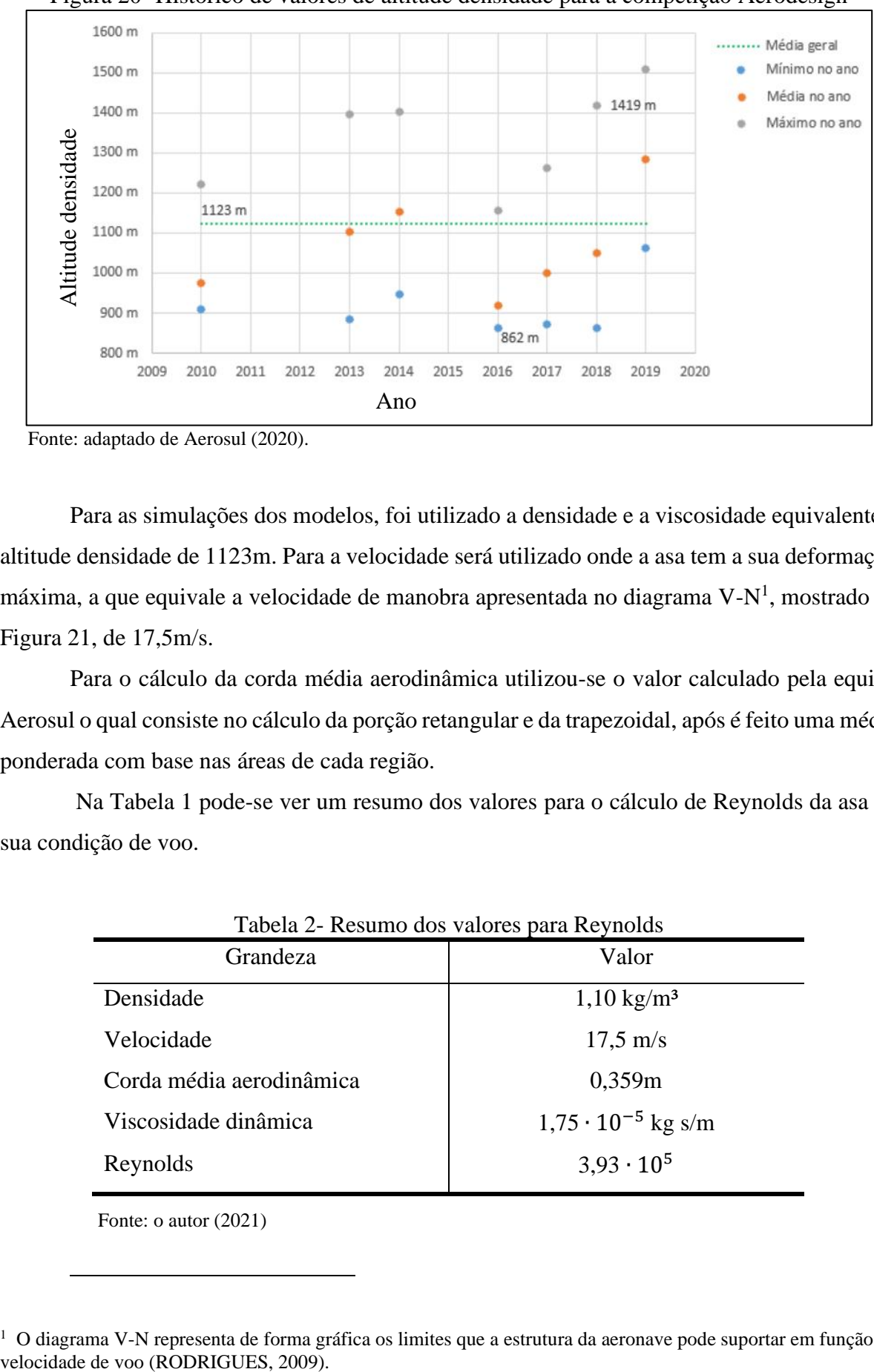

Figura 20- Histórico de valores de altitude densidade para a competição Aerodesign

Fonte: adaptado de Aerosul (2020).

Para as simulações dos modelos, foi utilizado a densidade e a viscosidade equivalente a altitude densidade de 1123m. Para a velocidade será utilizado onde a asa tem a sua deformação máxima, a que equivale a velocidade de manobra apresentada no diagrama V-N<sup>1</sup>, mostrado na [Figura 21,](#page-36-0) de 17,5m/s.

Para o cálculo da corda média aerodinâmica utilizou-se o valor calculado pela equipe Aerosul o qual consiste no cálculo da porção retangular e da trapezoidal, após é feito uma média ponderada com base nas áreas de cada região.

Na Tabela 1 pode-se ver um resumo dos valores para o cálculo de Reynolds da asa na sua condição de voo.

<span id="page-35-1"></span>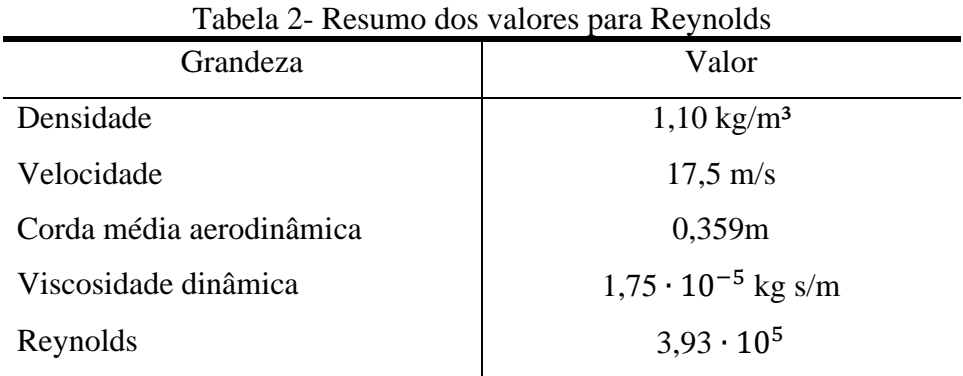

Fonte: o autor (2021)

<sup>1</sup> O diagrama V-N representa de forma gráfica os limites que a estrutura da aeronave pode suportar em função da

<span id="page-36-0"></span>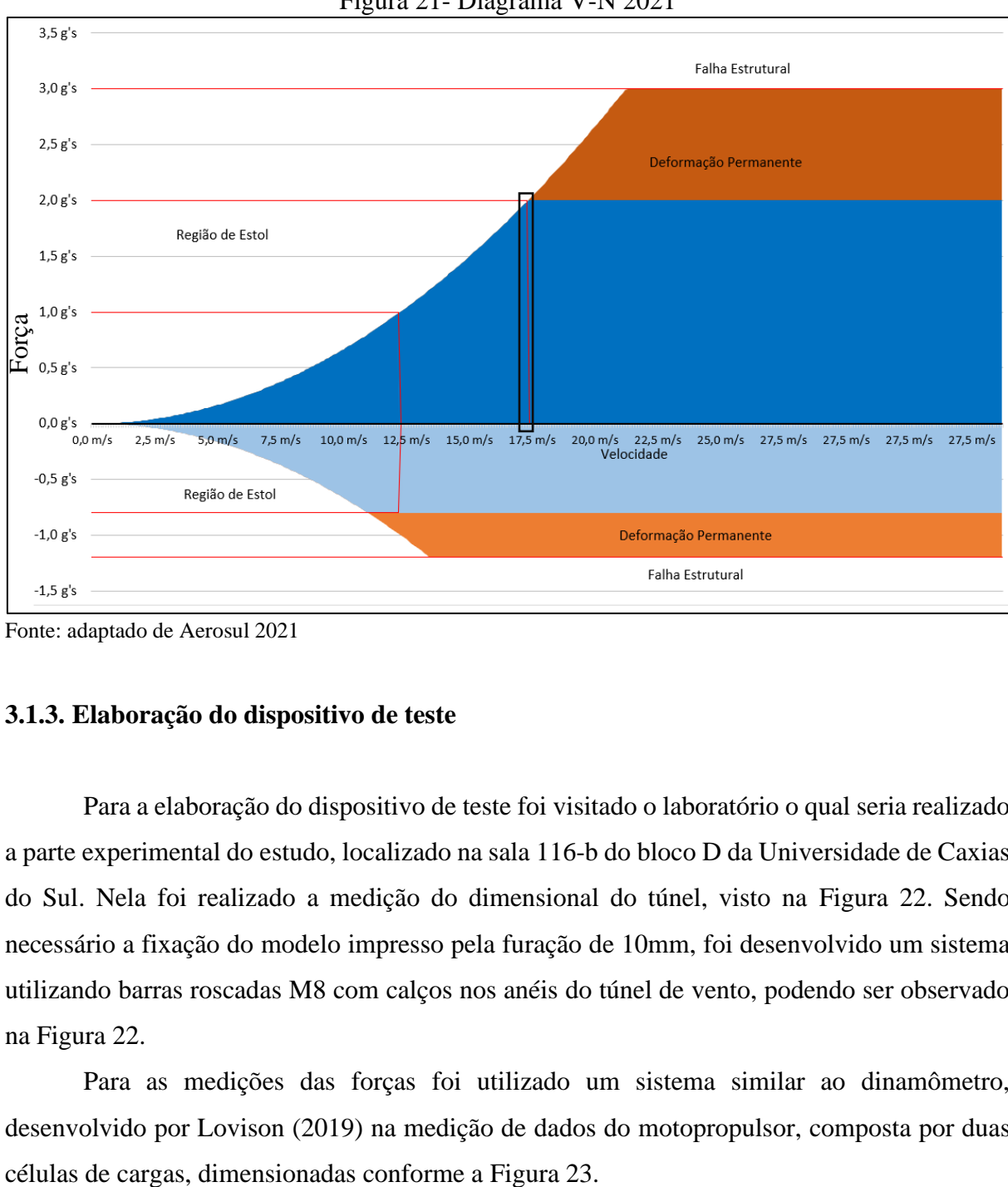

Figura 21- Diagrama V-N 2021

#### <span id="page-36-1"></span>**3.1.3. Elaboração do dispositivo de teste**

Para a elaboração do dispositivo de teste foi visitado o laboratório o qual seria realizado a parte experimental do estudo, localizado na sala 116-b do bloco D da Universidade de Caxias do Sul. Nela foi realizado a medição do dimensional do túnel, visto na [Figura 22.](#page-37-0) Sendo necessário a fixação do modelo impresso pela furação de 10mm, foi desenvolvido um sistema utilizando barras roscadas M8 com calços nos anéis do túnel de vento, podendo ser observado na [Figura 22.](#page-37-0)

Para as medições das forças foi utilizado um sistema similar ao dinamômetro, desenvolvido por Lovison (2019) na medição de dados do motopropulsor, composta por duas

Fonte: adaptado de Aerosul 2021

<span id="page-37-0"></span>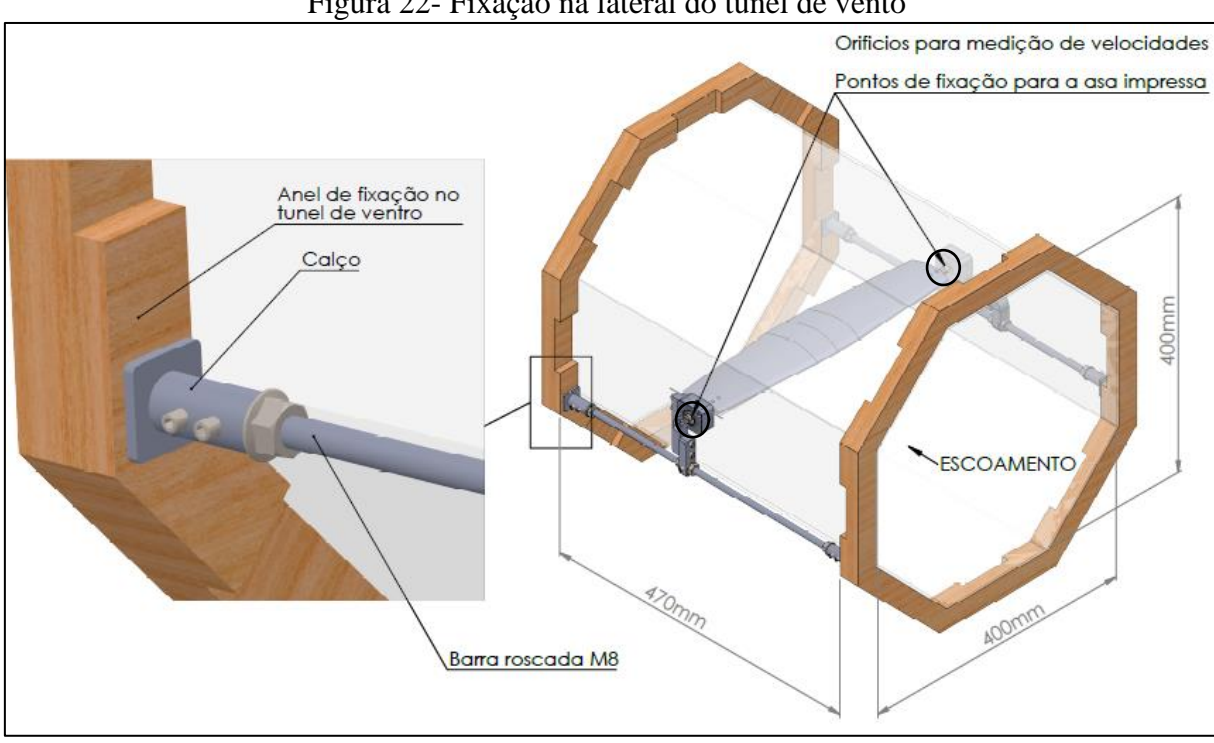

<span id="page-37-1"></span>Fonte: o autor (2021).

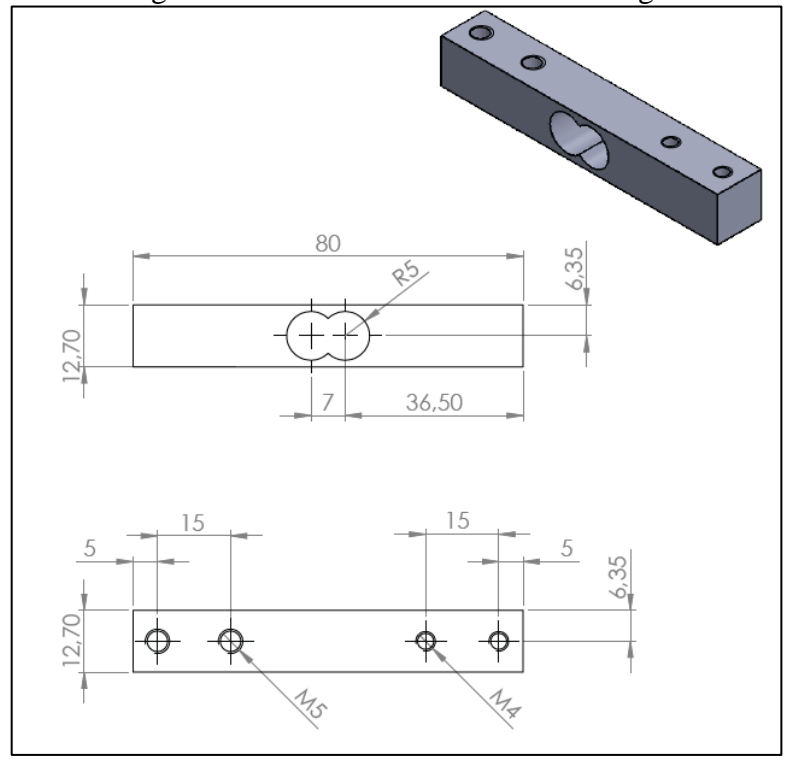

Figura 23- Dimensional da célula de carga

Fonte: o autor (2021).

As células para medição foram instaladas de modo ao qual, uma faça a medição da força da sustentação e a outra de arrasto como pode ser visto na [Figura 24.](#page-38-0) Deste modo cara um dos

Figura 22- Fixação na lateral do túnel de vento

<span id="page-38-0"></span>sensores irá medir apenas metade de todo o carregamento sofrido pela asa, isso implica na restrição à qual o carregamento no objeto dentro do túnel de vento deve ser simétrico.

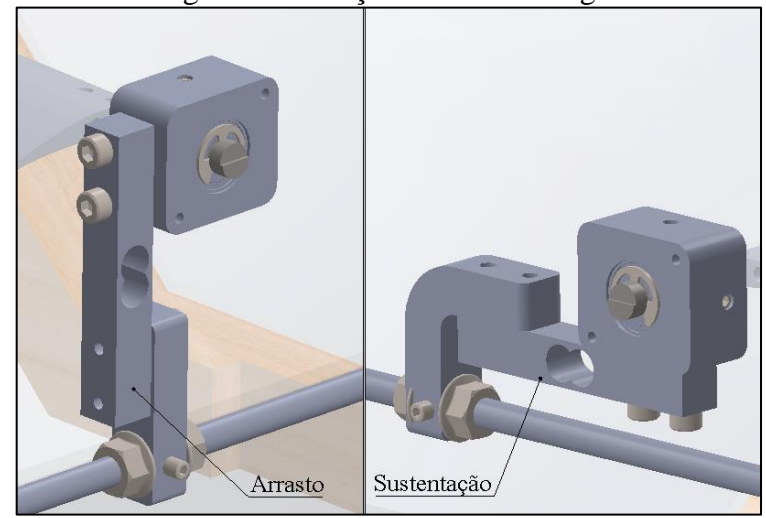

Figura 24- Posição células de cargas

Fonte: o autor (2021).

### <span id="page-38-2"></span>**3.1.4. Fabricação dos componentes**

Para a impressão da asa que foi testada no túnel de vento, foi utilizado o material ABS junto com o processo de modelagem de deposição fundida (FDM). Com as limitações do dimensional da mesa foi necessário dividir a peça em 3 partes, os pontos escolhidos foram nas transições entre a parte retangular da asa e a parte trapezoidal, conforme mostra a [Figura 25.](#page-38-1)

<span id="page-38-1"></span>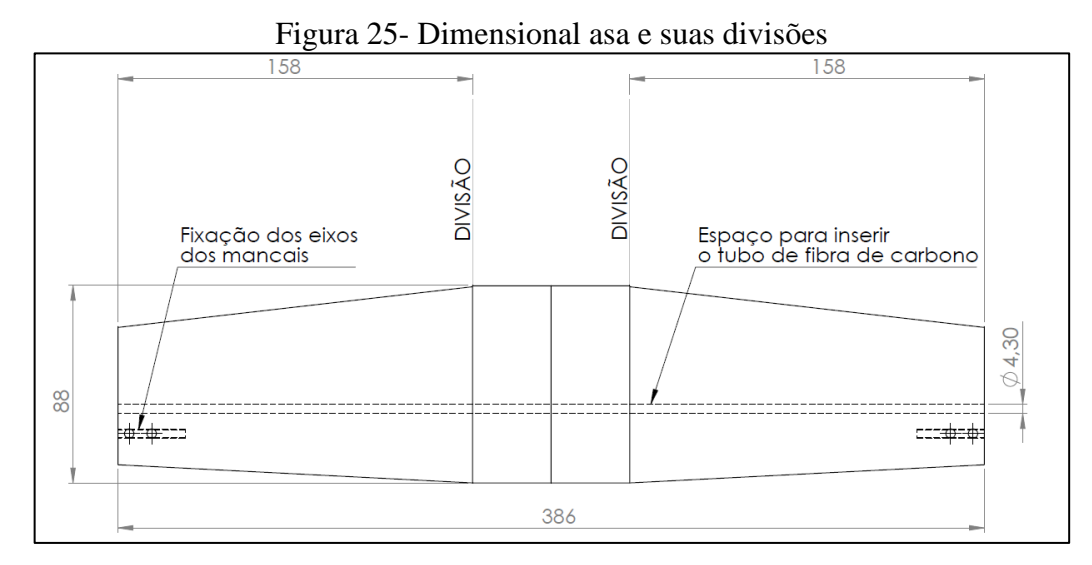

Fonte: o autor (2021).

Para o preenchimento foi definida a geometria "honeycomp", podendo ser visto na [Figura](#page-39-0)  [26.](#page-39-0) Para que não ocorra deformações indesejáveis para essa peça foi também deixado uma furação de 4,3 milímetros de diâmetro para a adição de um tubo de fibra de carbono.

<span id="page-39-0"></span>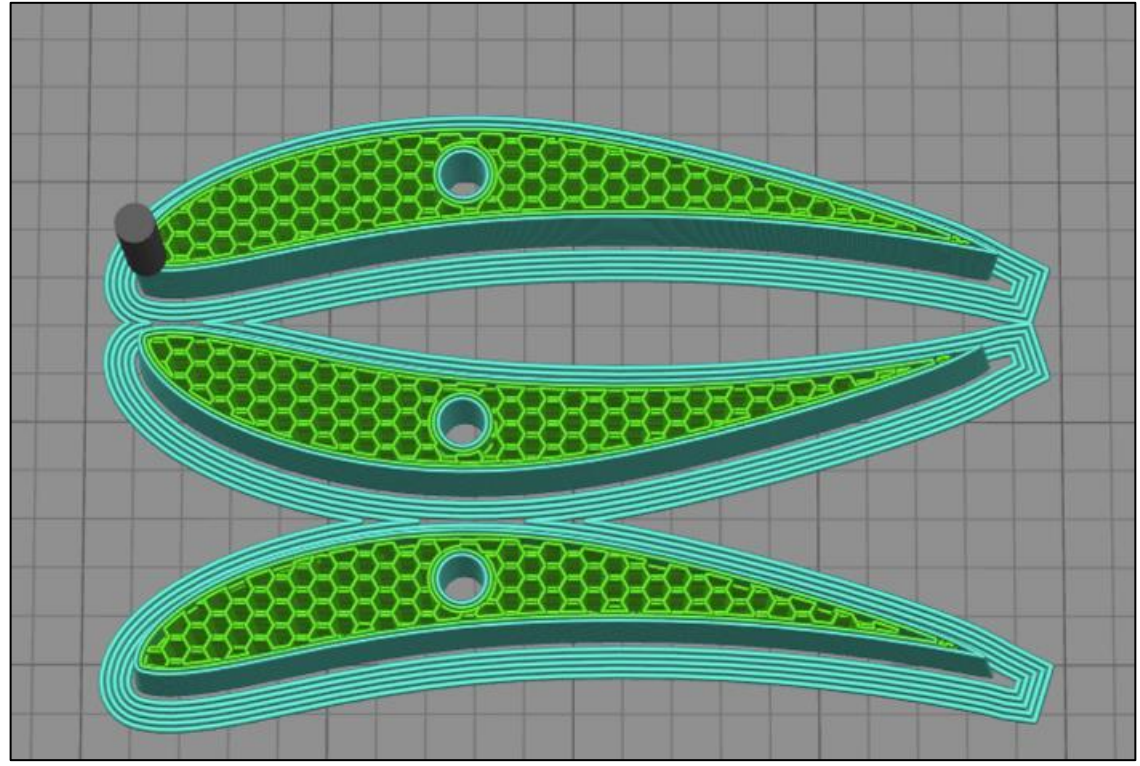

Figura 26- Preenchimento da impressão da asa

Fonte: o autor (2021).

Para a união das três peças após a fabricação foi utilizado a cola de cianoacrilato, o qual foi recomendado pelo fabricante das peças. Para a remoção de imperfeições provenientes da impressão foi utilizado uma lima, após foi trabalhado na rugosidade das peças, conforme indicado pelo fabricante das peças e comprovado por Lima (2015) o vapor de acetona aplicado em peças impressas de acetona por 30 minutos pode corrigir a maior parte da rugosidade da peça.

As peças metálicas foram fabricadas conforme o Apêndice A, todos em aço ANSI 1020 com exceção dos mancais, esses produzidos em alumínio.

#### <span id="page-39-1"></span>**3.1.5. Esquema elétrico**

Para o registro dos dados captados pelas células de cargas foi utilizado um módulo HX711 para cada sensor, os quais foram conectados ao Arduino Leonardo conforme a [Figura](#page-40-0) 

[27.](#page-40-0) Utilizando o programa Arduino IDE foi utilizado para realizar a programação da placa controladora e assim captar os valores das leituras.

<span id="page-40-0"></span>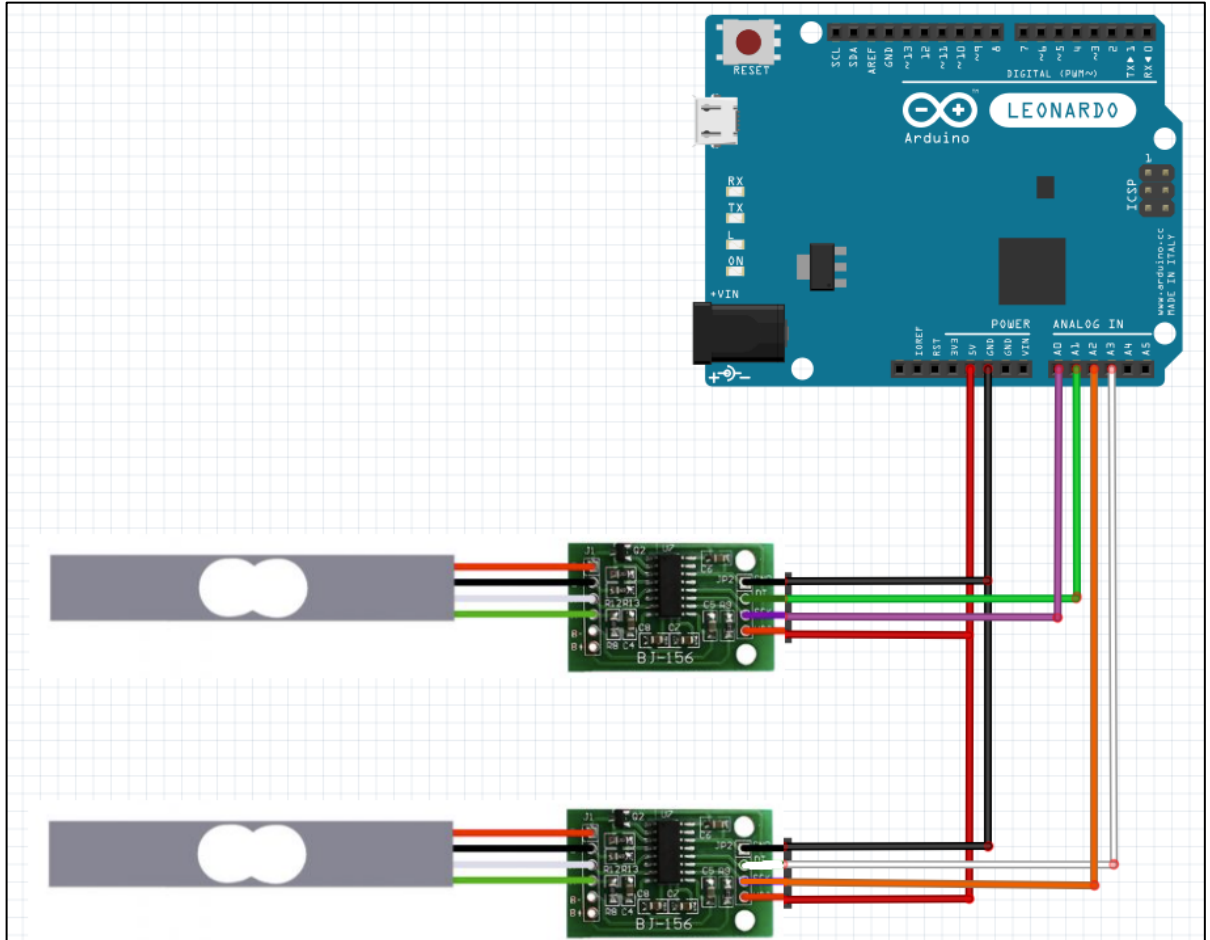

Figura 27- Esquema de ligação das células de carga

Fonte: o autor (2021)

### <span id="page-40-1"></span>**3.1.6. Geração de Malhas**

Para a geração das foi utilizado o complemento de *Mesh* do *software* Fluent. O principal ganho de já se utilizar o próprio complemento é pela comunicação a preparação da malha e o processamento.

Para a seleção do tipo de elemento da malha foi utilizado um estudo publicado pela Symscape (2013) ao qual comparou os elementos hexaédrico, tetraédrico e poliédrico. A [Figura](#page-41-0)  [28](#page-41-0) ilustra as diferenças entre os tipos de elementos.

<span id="page-41-0"></span>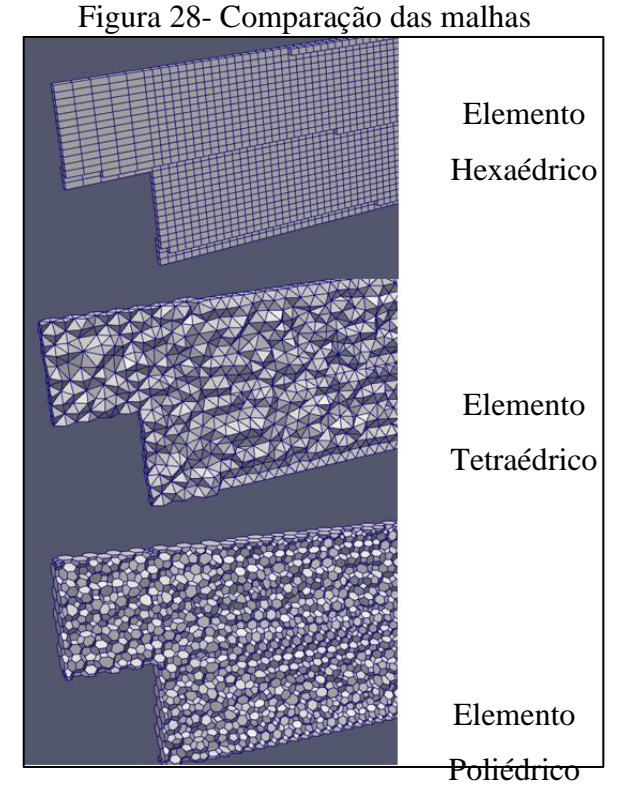

Fonte: adaptado de Symscape (2013).

Nesse estudo foi mostrado como o método poliédrico sobrepõe os outros dois tipos de elementos, pois ele apresenta um número de elementos menor que os demais para um mesmo volume de controle, contribuindo para um menor custo computacional para o cálculo das equações. Observa-se na [Figura 29,](#page-41-1) que o número de elementos para o mesmo volume de controle e o número de iterações para a convergência do resultado.

<span id="page-41-1"></span>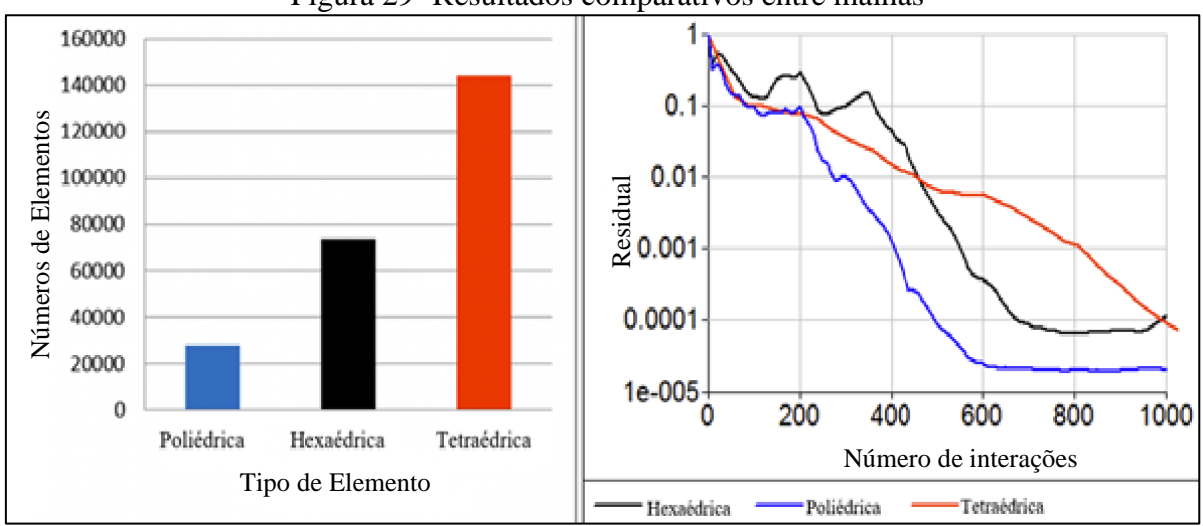

Figura 29- Resultados comparativos entre malhas

Fonte: adaptado de Symscape (2013).

Outra prática durante a geração de malha para escoamento externo é o controle do tamanho da camada limite em todas as paredes. Para o cálculo do tamanho da primeira camada limite utilizou-se a teoria de uma placa plana descrita por White (2007), conforme as equações 21 a 24.

$$
C_f = \frac{0.026}{Re^{\frac{1}{7}}} \tag{21}
$$

$$
\tau_w = \frac{C_f \cdot \rho \cdot v^2}{2} \tag{22}
$$

$$
V_f = \sqrt{\frac{\tau_w}{\rho}}
$$
 (23)

$$
\Delta S = \frac{y^+ \cdot \mu}{V_f \cdot \rho} \tag{24}
$$

onde:  $C_f$  é chamada de camada de atrito;

é número de Reynolds;

é a velocidade do escoamento;

 $\rho$  é a densidade do fluido;

 $\tau_w$  é a tensão de cisalhamento na parede;

 $\mu$  é viscosidade dinâmica do fluido;

 $y^+$  é um fator de sobreposição da primeira camada, geralmente utilizado para aumentar o tamanho e diminuir a quantidade computacional para a resolução do problema, no estudo foi utilizado o valor de 1;

∆ é o tamanho da primeira camada.

Depois da primeira camada foram adicionadas outras 14 camadas com uma taxa de crescimento de 20% conforme demonstrado na [Figura 30.](#page-43-0)

<span id="page-43-0"></span>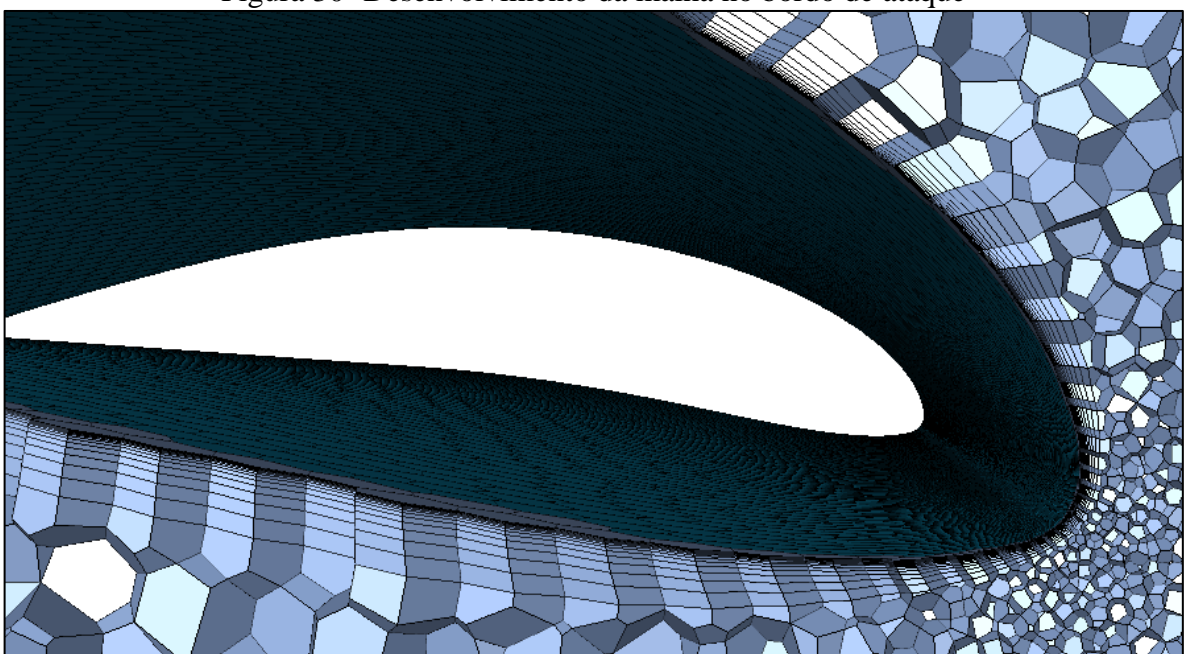

Figura 30- Desenvolvimento da malha no bordo de ataque

Fonte: o autor (2021).

Para controle da qualidade da malha, foi utilizado o fator skewness, sendo admissível valores menores de 0.95.

#### <span id="page-43-1"></span>**3.1.7. Testes no túnel de vento**

Após a geração da malha, montagem do circuito elétrico e programação do controlador o dispositivo foi instalado no túnel de vento.

Durante a montagem foram utilizadas massas conhecidas para os testes das células de carga, tanto para o sensor para a medição da sustentação quanto para o arrasto. Durante a montagem foram utilizadas dois peças de 200 gramas cada para os testes conforme a [Figura](#page-44-0)  [31.](#page-44-0)

Após a montagem, com o intuito de simular a carga distribuída que seria produzida pelos efeitos aerodinâmicos na asa impressas, foi produzido por corte laser, utilizando chapas de aço galvanizado, massas que tinham o perfil de distribuição conforme foi calculado pelo método de Scherenk, destacado na [Figura 32.](#page-44-1)

<span id="page-44-0"></span>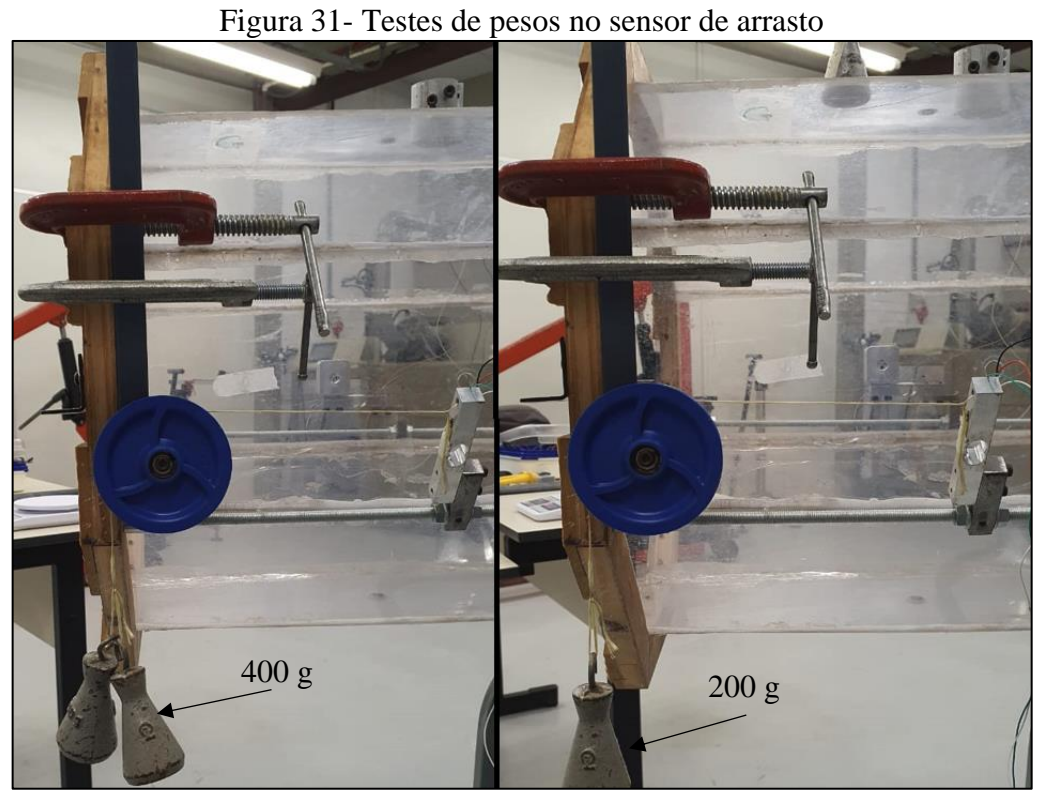

Fonte: o autor (2021).

<span id="page-44-1"></span>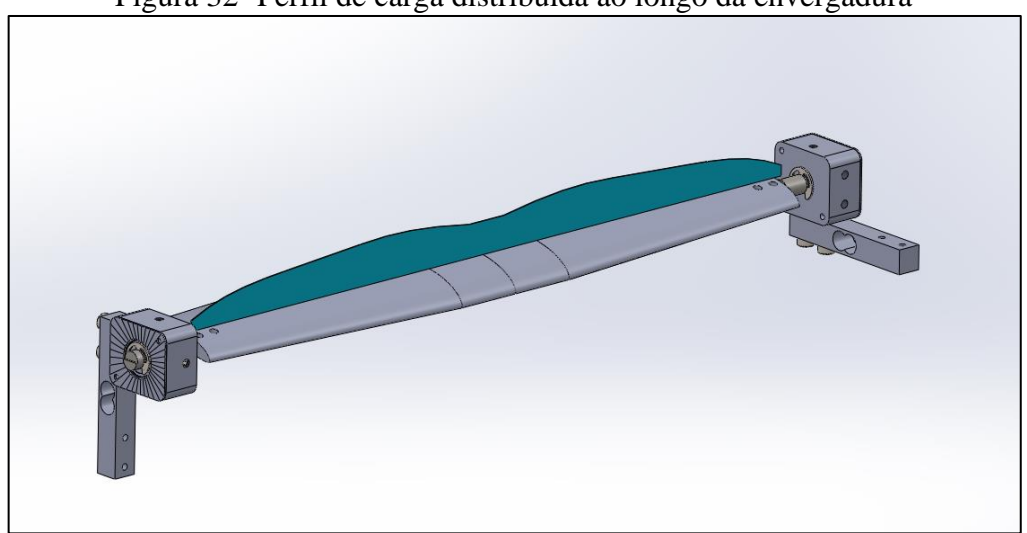

Figura 32- Perfil de carga distribuída ao longo da envergadura

Fonte: o autor (2021).

Para o controle da velocidade do motor foi utilizado um inversor de frequência instalado junto ao túnel de vento, e para a medição foi utilizado um manômetro digital portátil Kimo modelo MP120.

#### <span id="page-45-1"></span>**4. RESULTADOS E DISCUSSÕES**

#### <span id="page-45-2"></span>4.1. TESTES EXPERIMENTAIS

Para a realização do teste no túnel de vento, foi decidido utilizar o mesmo valor de tara para a calibração e os testes com o escoamento, decisão essa para diminuir os erros no momento da correção dos valores nas medições dos testes da asa com o escoamento. Para que isso acontecesse todo o teste teria que ser feito de modo contínuo a partir do acionamento do Arduino.

Além disso, a asa foi posicionada no túnel de vento de forma que a força de sustentação aponte verticalmente para baixo, sendo este o mesmo sentido da força peso das massas usadas para calibração.

Para a análise, foi considerado apenas metade do peso real de cada bloco devido a construção do dispositivo para medição. Os dados obtidos na etapa de calibração estão disponíveis na íntegra, junto ao Apêndice C. A média dos resultados obtidos estão apresentados na [Tabela 3.](#page-45-0)

<span id="page-45-0"></span>

| Massa $/2$ (g) | Média dos dados |  |  |
|----------------|-----------------|--|--|
| 77,5           | $-18732$        |  |  |
| 115,0          | $-49200$        |  |  |
| 232,0          | $-80069$        |  |  |
| 309,5          | $-121148$       |  |  |
| 386,0          | $-155830$       |  |  |
| 463,5          | $-188095$       |  |  |
|                |                 |  |  |

Tabela 3- Resumo dados da medição para calibração

Fonte: o autor (2021).

Os resultados obtidos permitiram, por meio de regressão linear, a obtenção de uma equação para a correção dos valores de força no sentido vertical pra baixo (peso e sustentação). Para sua criação foi plotado o gráfico observado na [Figura 33,](#page-46-0) e criado uma linha de tendência linear.

<span id="page-46-0"></span>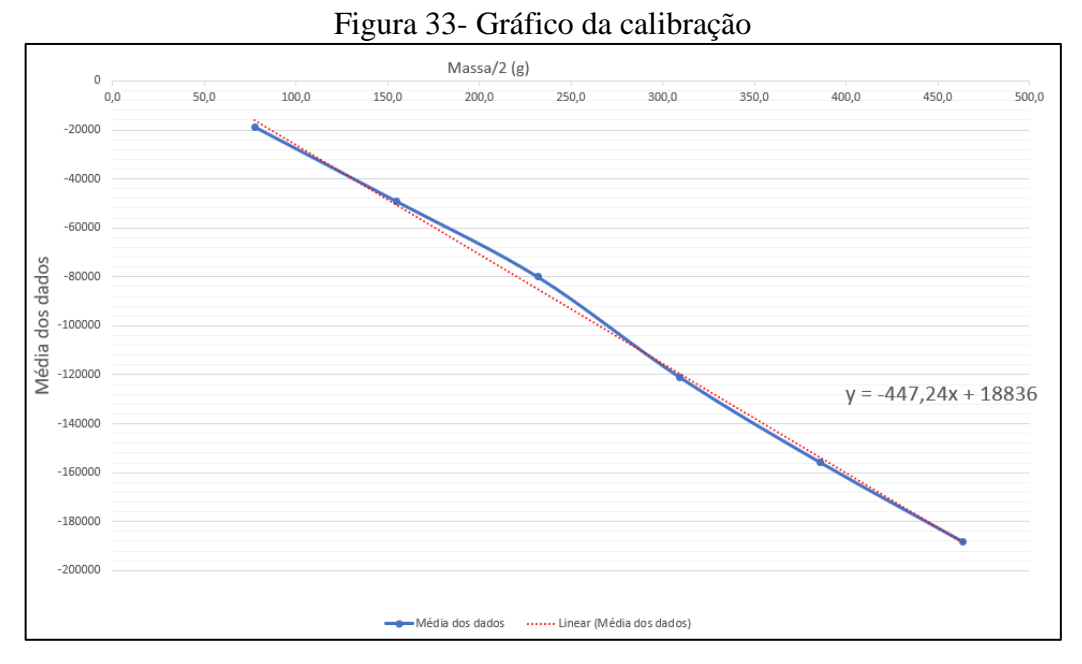

Fonte: o autor (2021).

Observando a equação é possível evidenciar que o ponto de intersecção ao eixo dos dados é encontrado em 18836, esse valor pode ter sido gerado pela correção da linha da tendência. Para a correção disso o valor de tara ao qual foi utilizado deveria ter sido adicionado para a geração da equação da correção.

Após a obtenção dos dados, foram feitos os testes com o escoamento, nos quais foram anotados valores para as velocidades medidas de 20 até 30 m/s, a cada 2m/s. Os dados armazenados podem ser vistos no Apêndice D. A média das medições com as velocidades foram resumidas na [Tabela 4.](#page-46-1) A coluna de sustentação foi obtida utilizando a equação da linha de tendência da [Figura 33.](#page-46-0)

<span id="page-46-1"></span>

| Velocidade | Média dos dados | Sustentação $(g)$ | Sustentação $(N)$ | Desvio<br>padrão |
|------------|-----------------|-------------------|-------------------|------------------|
| 20         | $-64792$        | 186,99            | 1,83              | 0,054            |
| 22         | $-85910$        | 234,21            | 2,30              | 0,011            |
| 24         | $-107127$       | 281,65            | 2,76              | 0,141            |
| 26         | $-130814$       | 334,61            | 3,28              | 0,040            |
| 28         | $-227172$       | 550,06            | 5,39              | 0,073            |
| 30         | $-299927$       | 712,73            | 6,99              | 0,214            |

Tabela 4- Resultados das medições de força e sustentação da asa em túnel de vento

Fonte: o autor (2021).

Nota-se que as velocidades de 28 e 30 m/s tiveram um salto no valor dos dados em relação a de 26 m/s. A linha de tendência adicionada no gráfico foi plotada conforme o comportamento teórico da Equação 9, o qual mostra que a velocidade afetada a sustentação pelo quadrado de seu valor.

<span id="page-47-0"></span>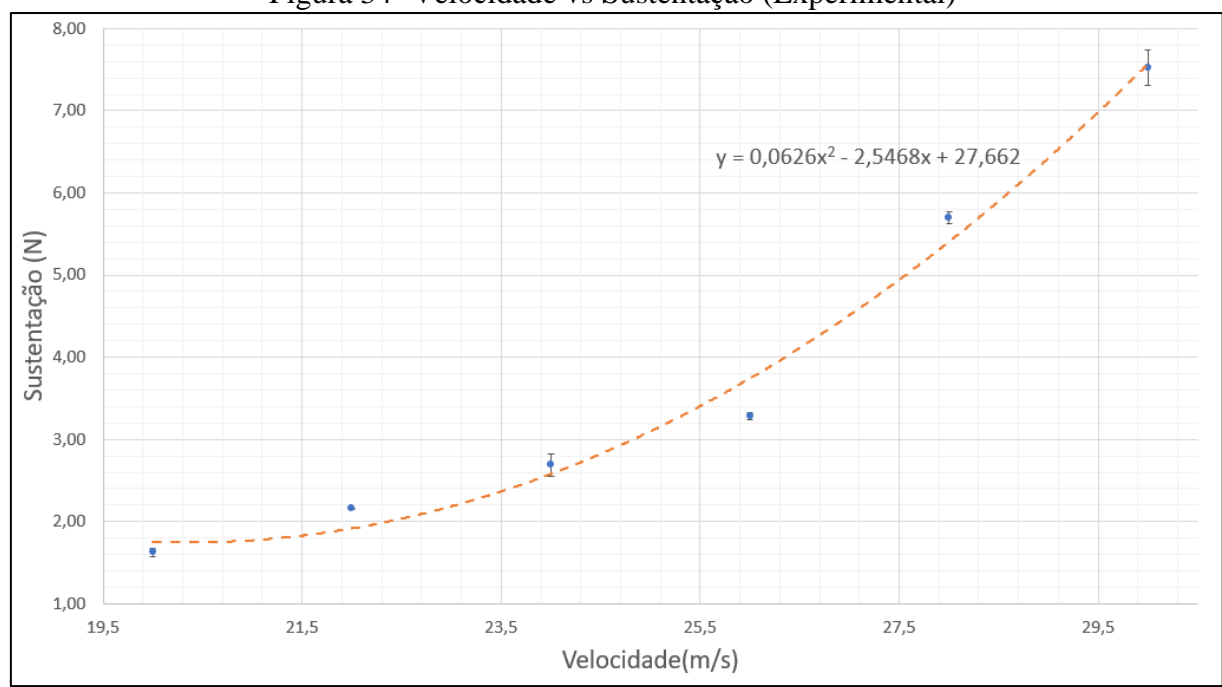

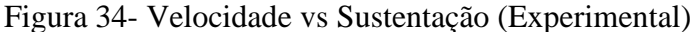

Fonte: o autor (2021).

# <span id="page-47-2"></span>4.2. SIMULAÇÃO NUMÉRICA DA ASA EM ESCALA

Para a seleção do modelo de turbulência foi utilizado o modelo de meia asa envolto na geometria do túnel de vento. Foram corrigidos os valores de densidade e viscosidade do ar para a condição do dia em que o teste experimental foi realizado, resumidos na [Tabela 5.](#page-47-1)

<span id="page-47-1"></span>

| Temperatura | 23 °C                          |  |  |
|-------------|--------------------------------|--|--|
| Densidade   | $1,085 \text{ kg/m}^3$         |  |  |
| Viscosidade | $1,857x$ 10 <sup>-5</sup> Pa s |  |  |
| Altitude    | 885 metros                     |  |  |

Tabela 5- Propriedades do ar no teste experimental

Fonte: o autor (2021).

Utilizando esses dados foi utilizado um modelo parametrizado variando a velocidade nos valores registrados experimentalmente. As análises foram executadas segundo três diferentes modelos de turbulência disponíveis: Sparlart Allmaras, K-ε Realizable e K-ω SST. Os resultados obtidos estão listados na [Tabela 6.](#page-48-1)

<span id="page-48-1"></span>

| Método     | <b>Spalart Allmaras</b> | K-ε Realizable  | $K$ - $\omega$ SST |
|------------|-------------------------|-----------------|--------------------|
| Velocidade | Sustentação (N)         | Sustentação (N) | Sustentação (N)    |
| 20         | 2,82                    | 2,94            | 2,59               |
| 22         | 3,43                    | 3,57            | 3,17               |
| 24         | 4,11                    | 4,26            | 3,80               |
| 26         | 4,88                    | 5,01            | 4,50               |
| 28         | 5,67                    | 5,83            | 5,26               |
| 30         | 6,54                    | 6,77            | 6,07               |

Tabela 6- Sustentação para diferentes modelos de turbulência

Fonte: o autor (2021).

Após a obtenção dos valores para as simulações, elas foram confrontadas graficamente com as obtidas experimentalmente. Essa comparação pode ser vista na [Figura 35.](#page-48-0)

<span id="page-48-0"></span>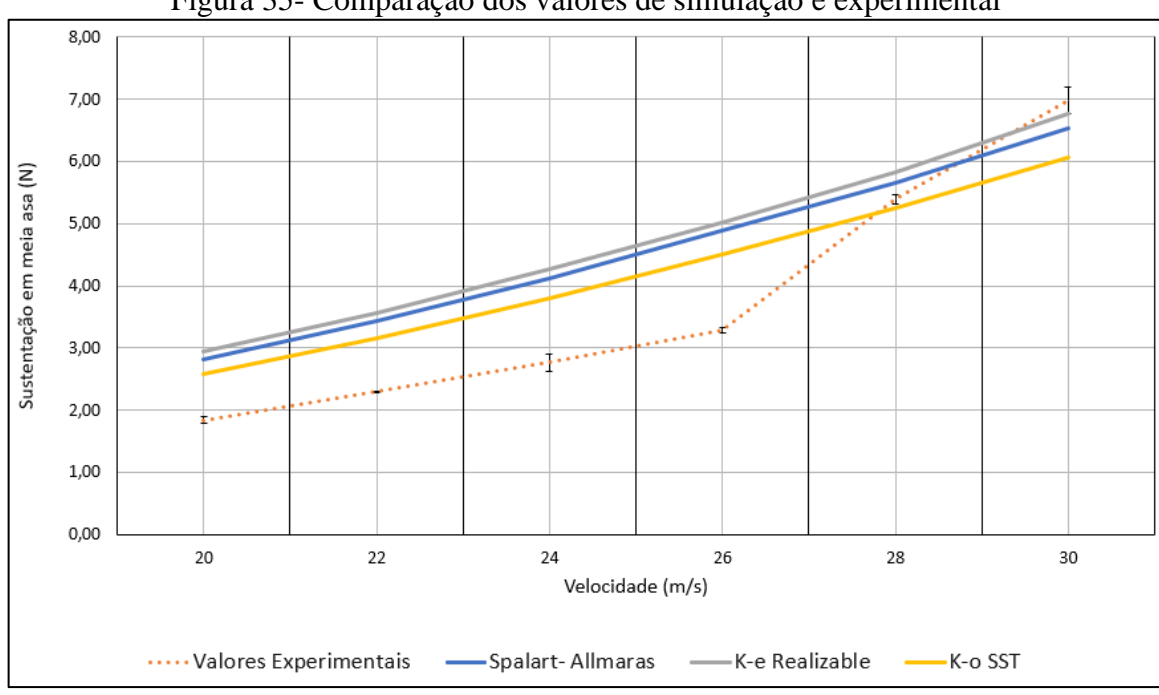

Figura 35- Comparação dos valores de simulação e experimental

Fonte: o autor (2021).

Observando o gráfico da [Figura 35](#page-48-0) pode-se ver que ele apresenta algumas diferenças entre os valores experimentais quando confrontado com os numéricos. Revisitando o sistema de fixação demonstrado na [Figura 24,](#page-38-0) foi sugerido que o carregamento combinado ilustrado na [Figura 36](#page-49-0) pode ter afetado na medição da sustentação, assim como as perdas de carga que o túnel apresenta e as precisões nos equipamentos de medições (como balança de calibração e manômetro).

<span id="page-49-0"></span>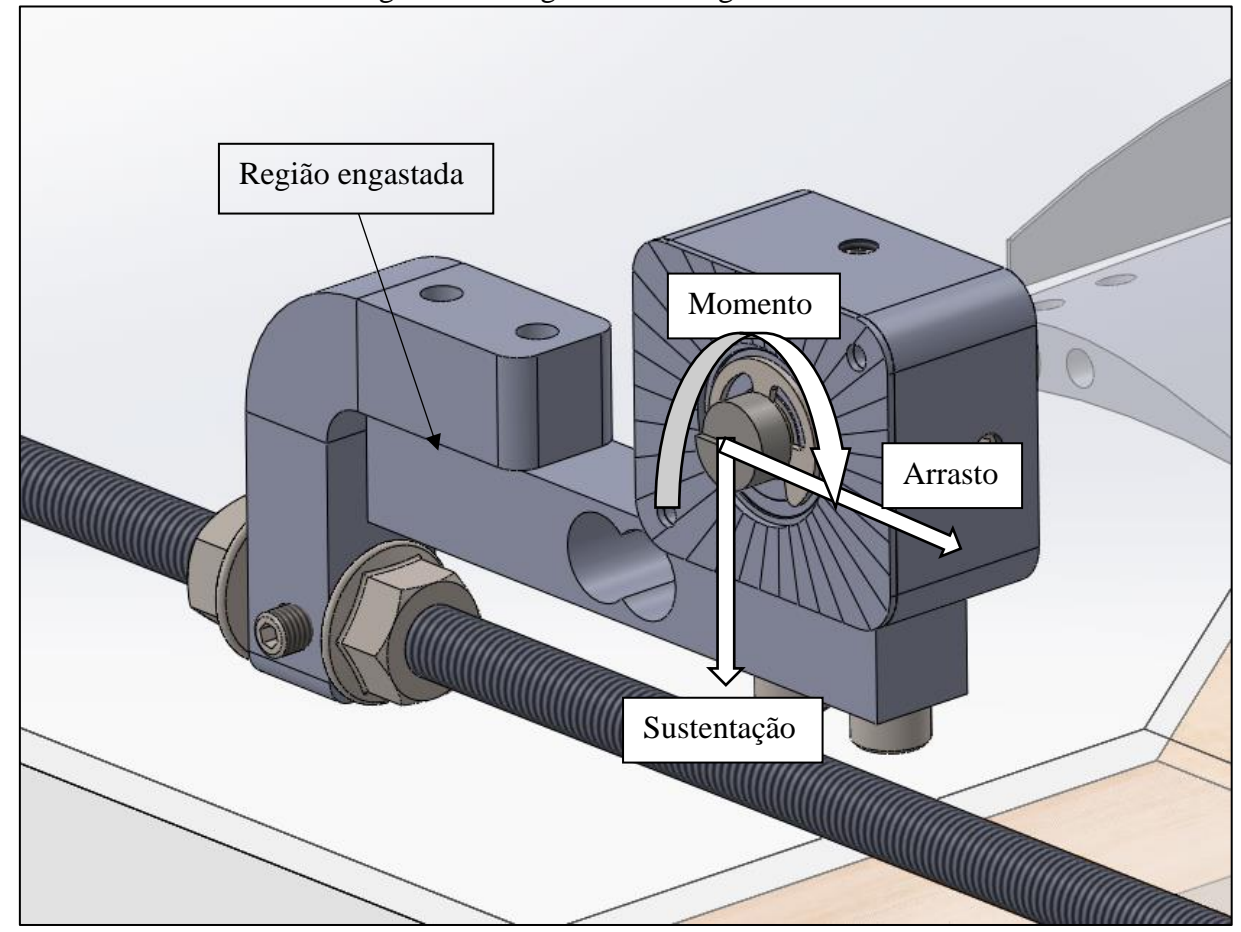

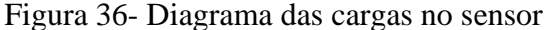

Para confirmar isso calculou-se um *Cl* no ponto de 20m/s, velocidade essa que todos os valores se aproximam. Com esse coeficiente foi calculado, utilizando a Equação 9, valores de sustentação para as velocidades estudadas. Na [Figura 37](#page-50-0) fica evidente que a análise numérica (plotada apenas o modelo K-ω SST) apresentou o mesmo comportamento dos valores analíticos, quando ao experimental ficou claro que o mecanismo desenvolvido e o método de captação de dados devem passar por refinos antes que se torne uma alternativa confiável.

Fonte: o autor (2021).

<span id="page-50-0"></span>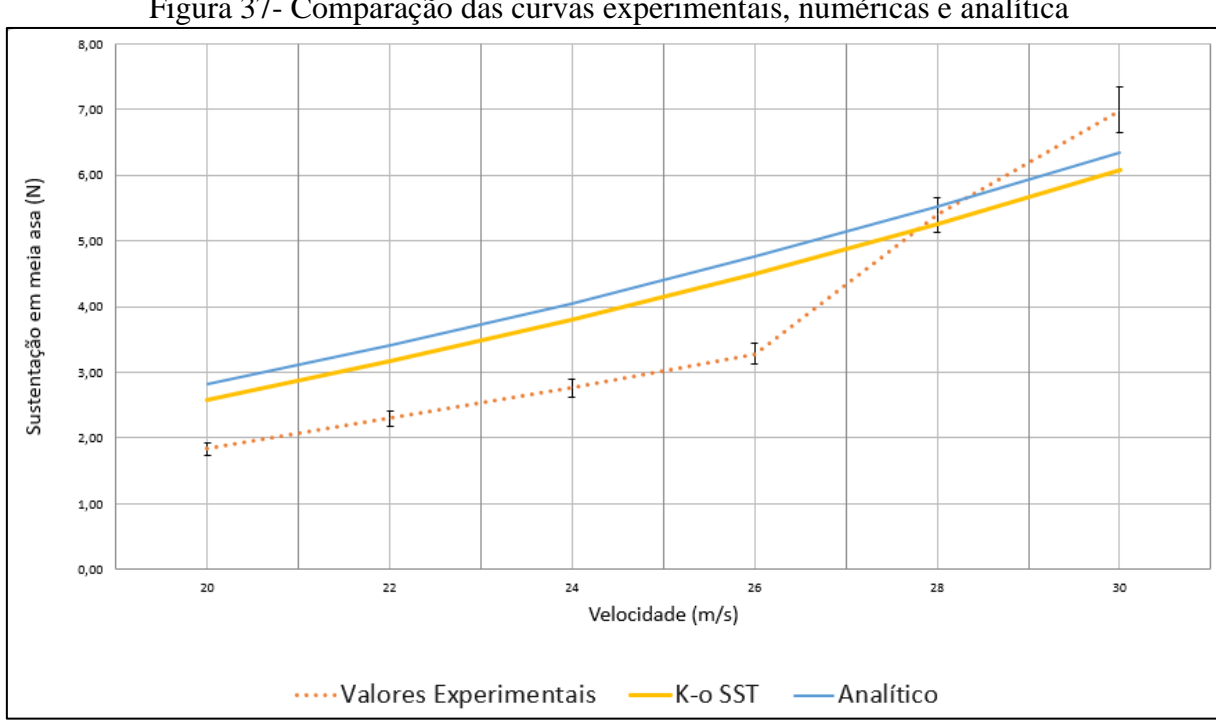

Figura 37- Comparação das curvas experimentais, numéricas e analítica

Fonte: o autor (2021).

# <span id="page-50-2"></span>4.3. SIMULAÇÃO NUMÉRICA DA ASA DEFLETIDA

Como os valores obtidos durante os testes experimentais não foram coerentes com as curvas numérica e a analítica, foi decido a utilização do modelo K-ω SST para as simulações das asas defletidas descritas na [Tabela 1,](#page-33-1) por se tratar do modelo mais conservador entre os comparados, conforme demonstrado na [Figura 35.](#page-48-0) Para as condições de controle foi utilizado os valores da [Tabela 2.](#page-35-1)

Após todas simulações os dados foram organizados na [Tabela 7.](#page-50-1)

<span id="page-50-1"></span>

| Deflexão | Sustentação | Cl   | Arrasto $(N)$ | CD    | Eficiência           |
|----------|-------------|------|---------------|-------|----------------------|
| (mm)     | (N)         |      |               |       | aerodinâmica $(L/D)$ |
| 0,00     | 44,49       | 0,71 | 2,95          | 0,047 | 15,08                |
| 73,25    | 43,12       | 0,69 | 3,08          | 0,049 | 14,01                |
| 146,50   | 42,28       | 0,68 | 3,14          | 0,050 | 13,46                |
| 219,75   | 41,65       | 0,67 | 3,19          | 0,051 | 13,06                |

Tabela 7- Dados da Simulação

Fonte: o autor (2021).

Para a validação dos valores foram observadores os valores de sustentação e arrasto durante as iterações do programa, assim como o fluxo mássico entre a entrada e a saída. Para que a simulação fosse validada os valores de sustentação e arrasto deveriam convergir e o fluxo mássico deveriam estar na ordem de 10−4 .

Nota-se que com o aumento da deflexão o valor de sustentação decresce. A [Figura 38](#page-51-0) ilustra como a sustentação e seu coeficiente são afetados com o aumento da deflexão da asa.

<span id="page-51-0"></span>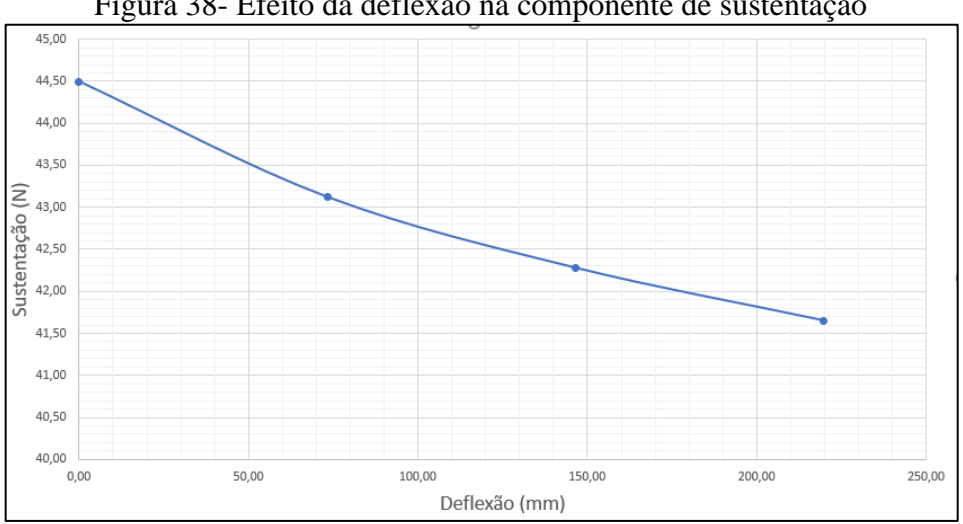

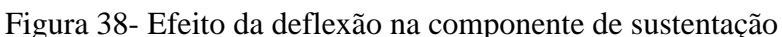

<span id="page-51-1"></span>Quanto ao arrasto seu valor aumenta. A mostra graficamente essa variação ao longo da deflexão.

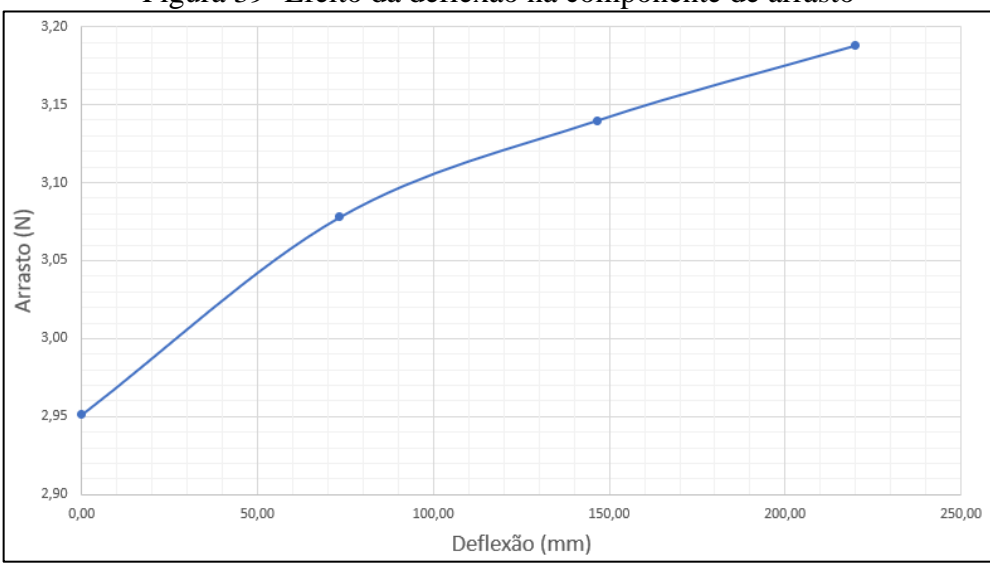

Figura 39- Efeito da deflexão na componente de arrasto

Fonte: o autor (2021).

Fonte: o autor (2021).

Para se ter uma análise mais paramétrica utilizou-se o valor de eficiência aerodinâmica, o qual representa a razão da sustentação pelo arrasto, com relação ao percentual de deflexão da asa, ao qual pode ser relacionada com a deflexão na [Tabela 1.](#page-33-1) Utilizando a [Figura 40](#page-52-0) como referência é visível a redução da eficiência com o aumento da deflexão apresentada ao longo da asa.

<span id="page-52-0"></span>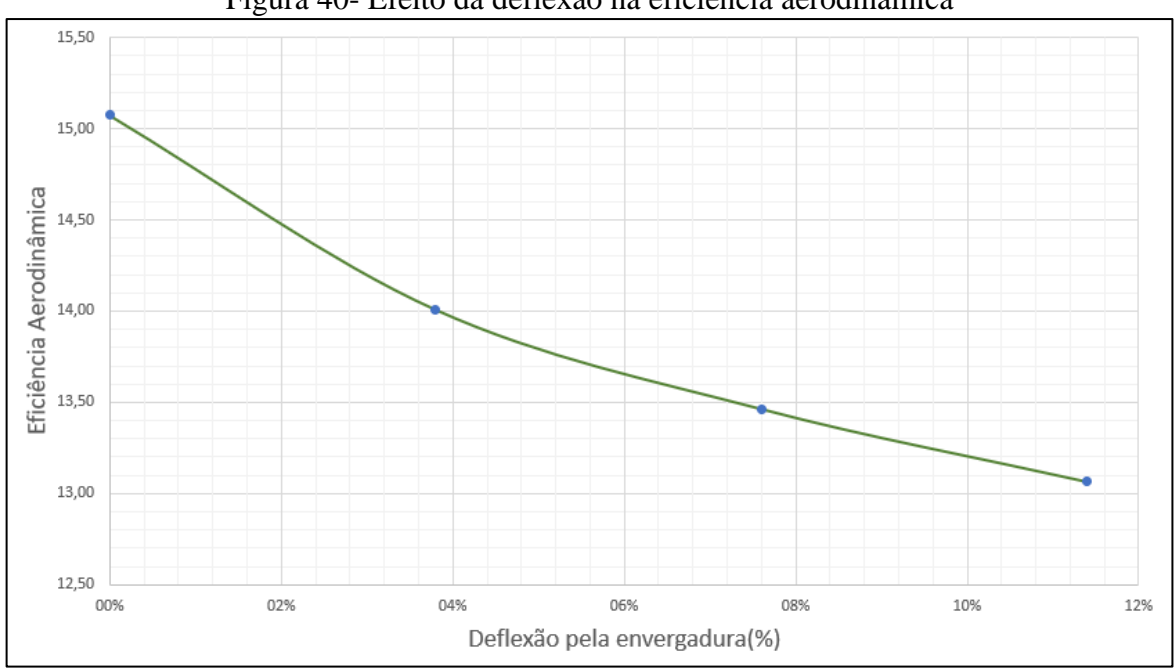

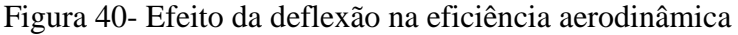

Como foi se há o valor de eficiência aerodinâmica sem deflexão, foi observado, em percentual, qual o efeito na perda de eficiência com o efeito da deflexão na envergadura, os valores podem ser observados na [Tabela 8.](#page-52-1)

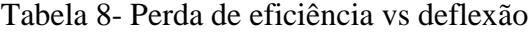

<span id="page-52-1"></span>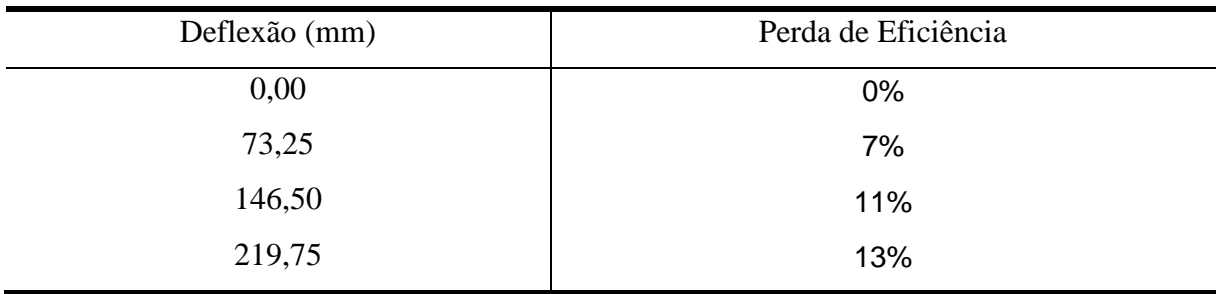

Fonte: o autor (2021).

Fonte: o autor (2021).

### <span id="page-53-0"></span>**5. CONCLUSÕES**

Utilizando a base dos estudos da bibliografia foi possível compreender os clássicos de mecânica dos fluidos evoluindo-os para efeitos aerodinâmicos envolvidos no escoamento em uma asa. Foi possível compreender o funcionamento dos modelos matemáticos envolvidos nas simulações numéricas.

A revisão bibliográfica envolvendo as deformações de vigas foi possível identificar um complicador para o estudo da deflexão na asa, pois a geometria da estrutura da asa desenvolvida pela equipe tem sua rigidez variável ao longo da envergadura. portanto os modelos gerados nesse trabalho foram feitos utilizando uma linha elástica considerando material homogêneo e secção transversal constante.

Afirma-se que o dispositivo desenvolvido para os testes nesse trabalho foi conceituado de modo que a equipe *Aerosul* conseguisse utiliza-lo futuramente para trabalhos de estudo de aerofólios, porém há estudos que ainda precisam ser aprimorados como demonstrado ao longo do Capítulo 4. A combinação dos três carregamentos deslocados do ponto engastado do sensor pode estar interferindo na obtenção dos dados de sustentação e arrasto.

Outro ponto a se observar é a vibração envolvida no conjunto visto que se trata de um sistema único com o túnel de vento, durante os testes foi possível verificar o aumento vibração conforme o aumento da rotação ao motor o que também pode causar distorções nas medições.

Esses agravantes ficaram evidentes quando gerado a curva analítica, ao mesmo tempo essa curva evidenciou o comportamento das simulações do modelo da asa de escala reduzida, aumentando assim a confiabilidade no *software* e método utilizado. Assim quando aplicado em um modelo real, a geração de malhas, controle das variáveis e obtenção de dados já tinha se tornado algo simples.

Foi possível também avaliar quantitativamente como a deflexão afeta o desempenho da asa da equipe *Aerosul* no ano de 2021. Foi possível observar a perca de eficiência aerodinâmica em 7, 11 e 13 % para os percentuais de deflexão de 3,8; 7,6 e 11,4, respectivamente.

Espera-se que com a curva gerada de eficiência aerodinâmica e os valores de perda dela sejam utilizados para a estimativa e correção nos valores de sustentação e arrasto que a equipe pode apresentar futuramente, podendo assim gerar estruturas menos rígidas aumentando assim a competitividade da equipe perante a competição anual.

Com o objetivo geral do trabalho alcançado, foi observado pontos que podem ser melhores estudados:

- aprimoramento do sistema de medição, corrigindo os valores adquiridos pela célula de carga com o sistema de carregamentos no eixo.
- validar curva de correção proposta pelo trabalho e implementar equação no programa de obtenção dos valores de medição
- criar um modelo numérico multifísico entre a estrutura e a superfície aerodinâmica, criando assim uma curva elástica real.
- rever conceito de fixação do dispositivo de modo que ele fique independente do túnel de vento, assim ele não seria mais influenciado pelos efeitos de vibração que ele sofre.
- analisar a influência da mudança do fluxo no ar causada pela deformação da asa nos estabilizadores.

# **REFERÊNCIAS BIBLIOGRÁFICAS**

<span id="page-55-0"></span>AIRFOIL TOOLS. **Airfoil Tools**. USA, 2016. Disponível em: [https://airfoiltools.com.](https://airfoiltools.com/) Acesso em: 15 out 2021.

AEROSUL. **Relatório de Integração de Projetos**. Caxias do sul: Universidade de Caxias do Sul. 2018.

AEROSUL. **Relatório de Integração de Projetos**. Caxias do sul: Universidade de Caxias do Sul. 2019.

AEROSUL. **Relatório de Integração de Projetos**. Caxias do sul: Universidade de Caxias do Sul. 2020.

BUENO, Mauricio. **Desenvolvimento de programa de cálculo para o dimensionamento de asa com estrutura treliçada do projeto AeroDesign**. 2016. 55 f. TCC (Graduação)- Engenharia Mecânica. Universidade de Caxias do Sul, 2015.

CARVALHO, José F. T. de. **Aplicação da fluidodinâmica computacional em um aerofólio para comparação de diferentes modelos de turbulência com dados experimentais e analíticos**. 2015. 68 f. TCC (Graduação)- Engenharia Mecânica. Universidade de Caxias do Sul, 2015.

ÇENGEL, Yunus A.; CIMBALA, John M. **Mecânica dos fluídos:** Fundamentos e aplicações. Porto Alegre: AMGH, 2007.

FOX, Robert W.; MCDONALD, Alan T.; PRITCHARD, Philip J. **Introdução à mecânica dos fluidos**. 8. ed. Rio de Janeiro: LTC, 2014.

FERZIGER, J. H.; PERIC, M. **Computation Methods for Fluid Dynamics**. 3.ed. Berlin: Springer, 2002.

HEINZMANN, Maiquel R. **Avaliação estrutural da asa de um VANT: Estudo de caso para uma aeronave da competição SAE Brasil AeroDesign**. 2020. 78 f. TCC (Graduação)- Engenharia Mecânica. Universidade de Caxias do Sul, 2020.

HIBBELER, R. C. **Resistência dos materiais**. 7 ed. São Paulo: Pearson, 2010

HIBBELER, R. C. **Estática:** Mecânica para engenharia. 12 ed. São Paulo: Pearson, 2011

KAN, Zi; LI, Daochun; SHEN, Toing; XIANG, Jinwu, ZHANG, Lu**. Aerodynamic characteristics of morphing wing whit flexible leading-edge.** Pequim: AEROSPACE SCIENCE AND TECHNOLOGY, v. 80, n. 156176, 2018. Disponível em: https://www. sciencedirect .com/science/article/abs/pii/S127096381830587X. Acesso em: 06 jun. 2021.

LIMA, Felipe B. F. de. **Tratamento superficial de peças fabricadas por prototipagem rápida**. 2015. Dissertação (Mestrado)- Engenharia Mecânica. Universidade de Brasília, 2015. LOVIZON, Anderson. **Projeto, construção e verificação de um finamômetro para o grupo motopropulsor de aeronaves do aerodesign**. 2019. 68 f. TCC (Graduação)- Engenharia Mecânica. Universidade de Caxias do Sul, 2019.

MALALASEKERA, W.; VERSTEEG, H. K. **An Introduction to Computational fluid Dynamics: the finite volume method.** 2 ed. England: Pearson Education Limited, 2007.

MEGSON, T. H. G. **An Introduction to Aircraft Structural Analysis.** USA: Elsevier, 2010.

POLYHEDRAL, TETRAEDRAL AND HEXAHEDRAL MESH COMPARISON. Symscape. Disponível em: <[https://www.symscape.com/polyhedral-tetrahedral](https://www.symscape.com/polyhedral-tetrahedral-hexahedral-mesh-comparison)[hexahedral-mesh-comparison](https://www.symscape.com/polyhedral-tetrahedral-hexahedral-mesh-comparison)>. Acesso em: 14 ago. 2021.

RODRIGUES, L. E. J. M. **Fundamentos da engenharia aeronáutica - aplicações ao projeto SAE-Aerodesign**. 1 ed. rev. Instituto Federal de Educação, Ciência e Tecnologia de São Paulo. São Paulo, 2009.

SÁ, LUÍZ F.N.; YAMABE, PAULO V.M.; SOUZA, BRUNO C.; SILVA, EMÍLIO C.N. **Topology optimization of turbulent rotating glows using Spalart-Allmatas model.** São Paulo: Computer Methods In Applied Mechanics And Engineering, v. 375, 2020. Disponível em: https://www.sciencedirect.com/science/article/pii/S004 5782520307362?via%3Dihub. Acesso em: 06 jun. 2021.

SAE Brasil (org.). **Competição SAE AeroDesign Brasil**. Disponível em: https://saebrasil. org.br/ programa s-estudantis/aero-design-sae-brasil/. Acesso em: 06 jun. 2021.

SIMON, Igor. **Otimização de treliça da asa de aeronave de AeroDesign**. 2017. 67 f. TCC (Graduação)- Engenharia Mecânica. Universidade de Caxias do Sul, 2017.

TORENBEEK, E.; WITTENBERG, H. **Flight Physics**: Essentials of Aeronautical Disciplines and Technology with Historical Notes. 1. ed. New York: Springer, 2009.

VOS, R.; FAROKHI, S. Introduction to Transonic Aerodynamics. Netherlands: Springer, 2015.

WHITE, Frank M. **Fluid Mechanics**, 7 ed, Rhode Island: WCB MacGraw-Hill, 2011.

<span id="page-57-0"></span>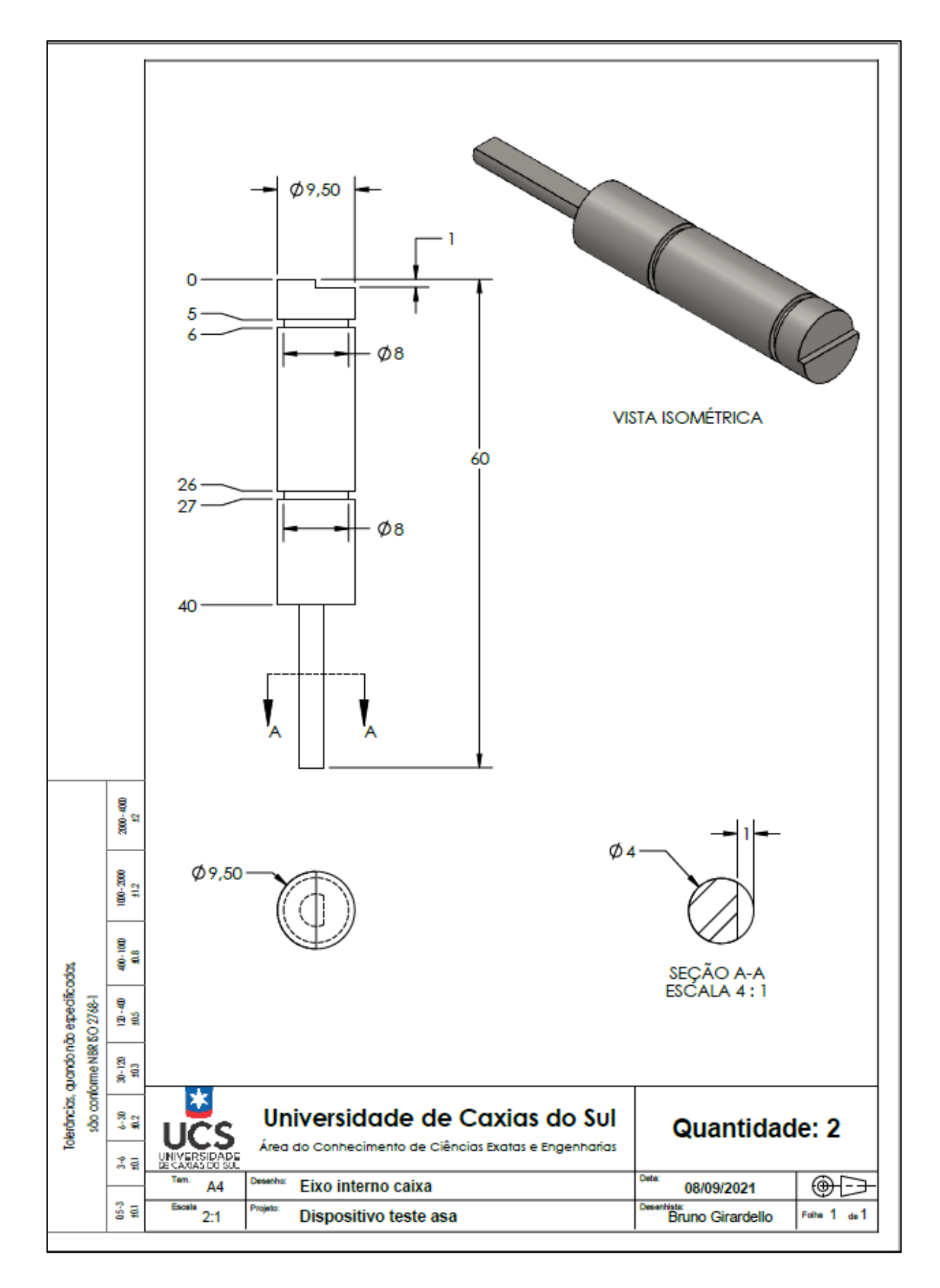

**APÊNDICE A- DESENHOS TÉCNICOS PARA A FABRICAÇÃO**

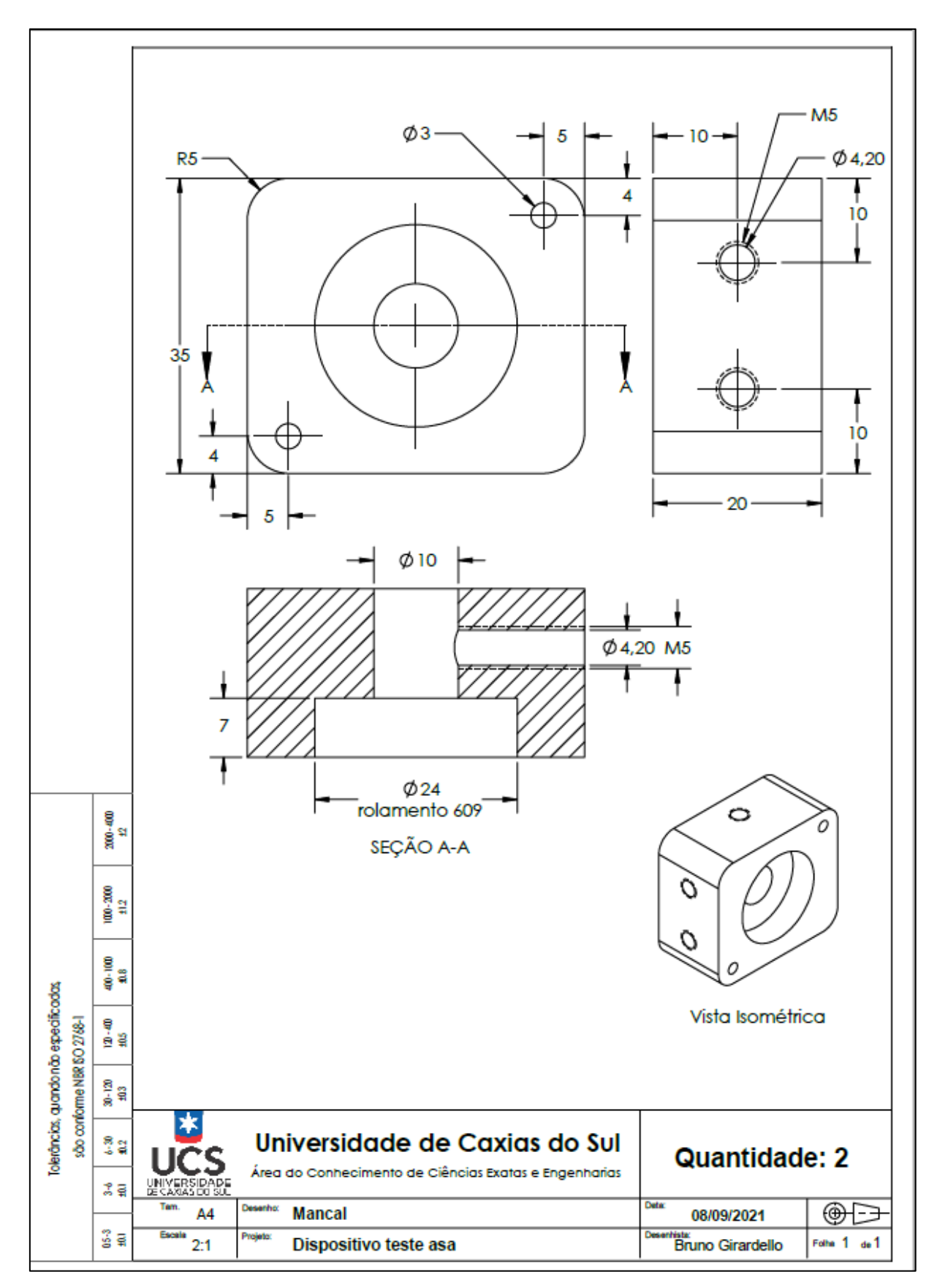

**APÊNDICE A- DESENHOS TÉCNICOS PARA A FABRICAÇÃO**

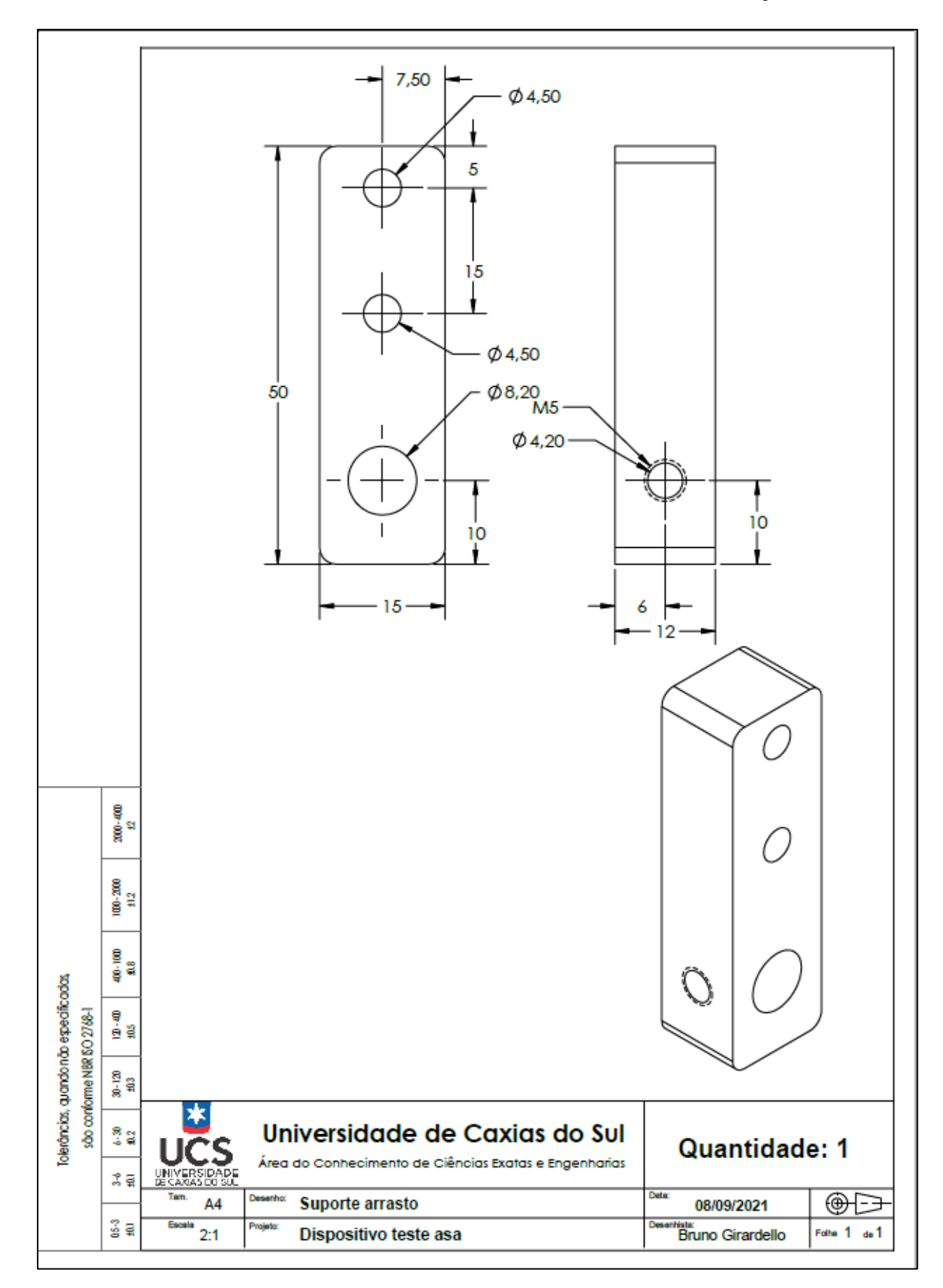

**APÊNDICE A- DESENHOS TÉCNICOS PARA A FABRICAÇÃO**

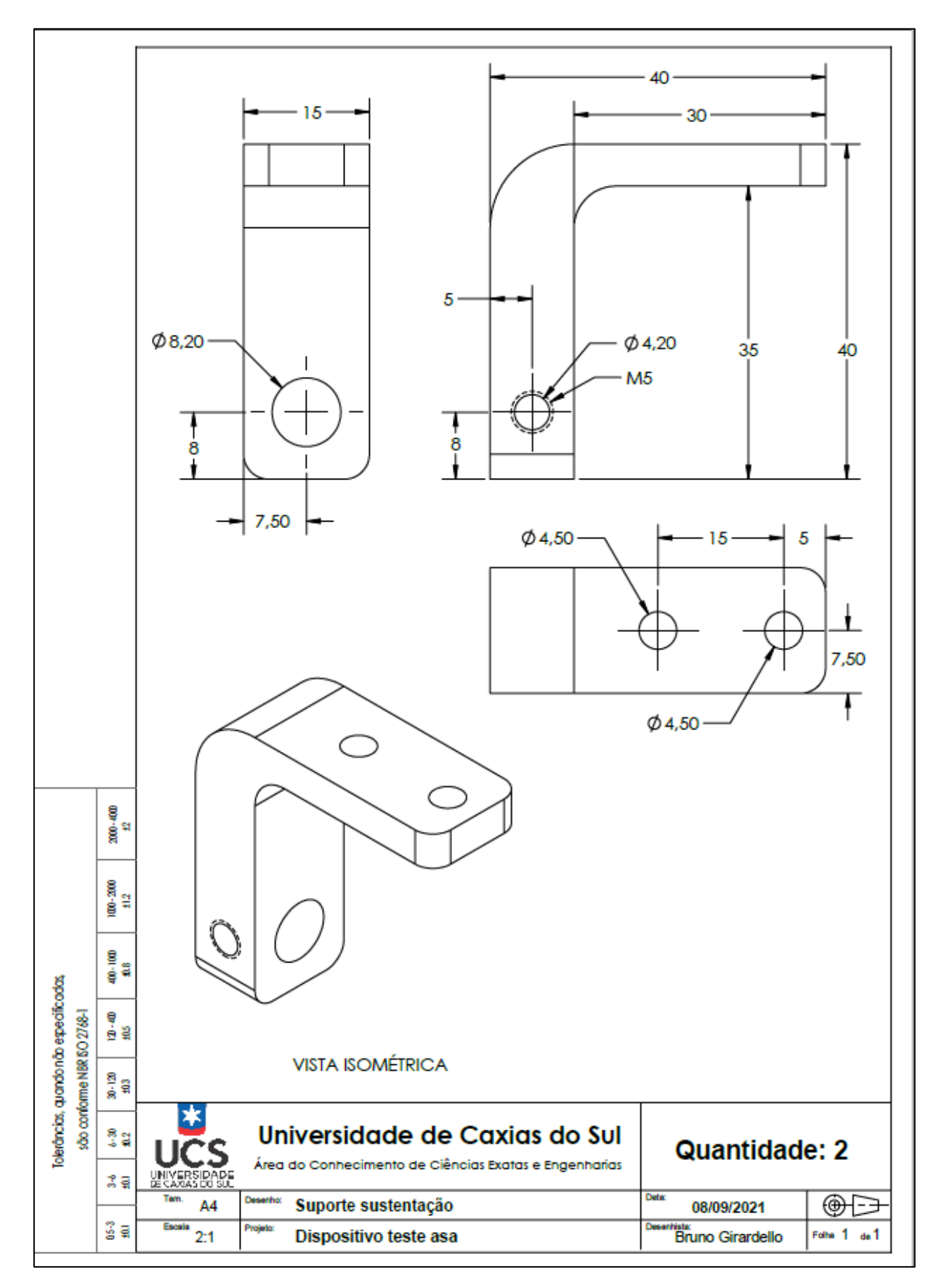

**APÊNDICE A- DESENHOS TÉCNICOS PARA A FABRICAÇÃO**

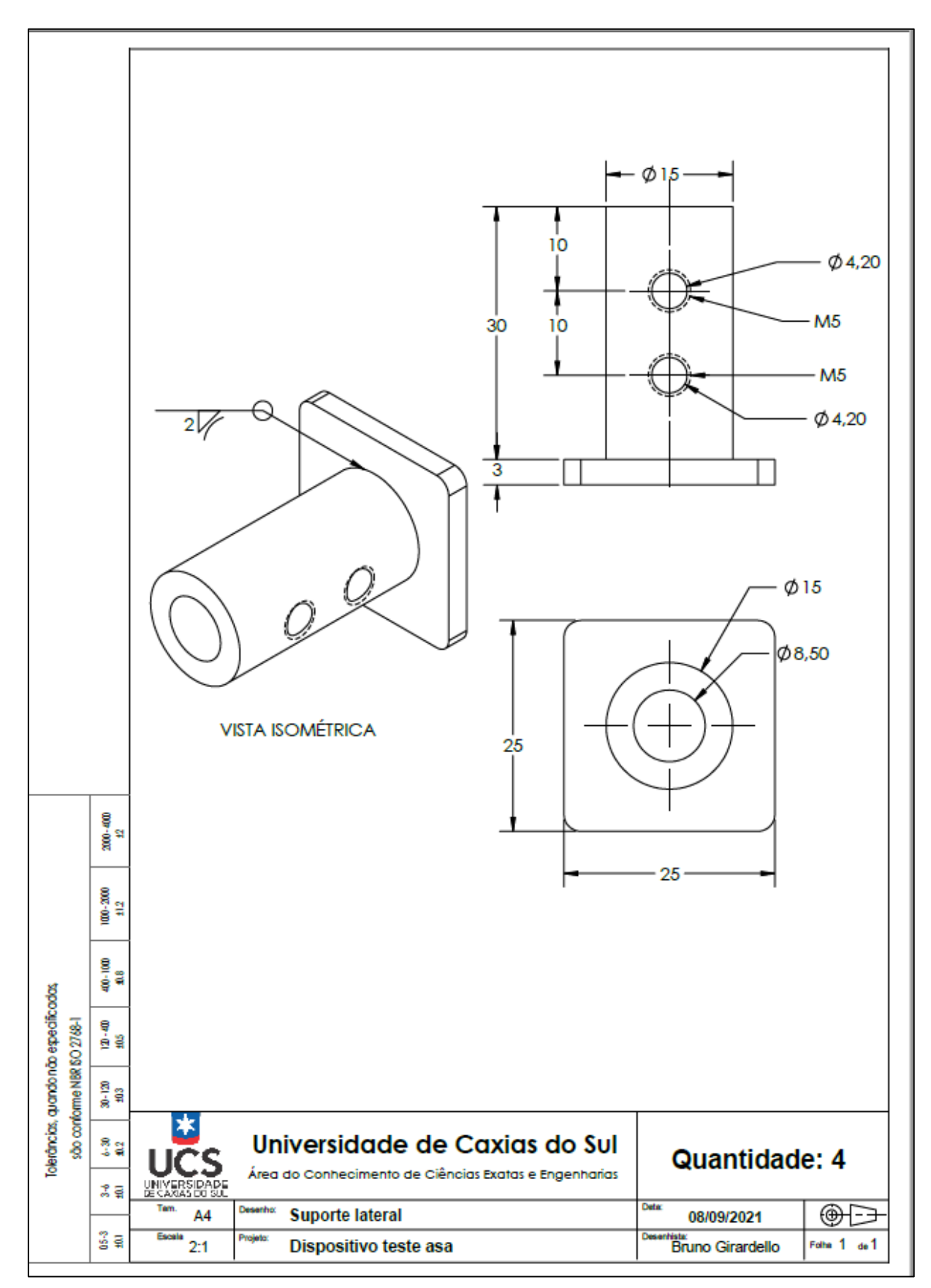

**APÊNDICE A- DESENHOS TÉCNICOS PARA A FABRICAÇÃO**

# **APENDICE B- PROGRAMAÇÃO NO ARDUINO**

# <span id="page-62-0"></span>// INCLUSÃO BIBLIOTECA

#include "HX711.h"

```
// DEFINIÇÃO PINOS
#define DTL A1
#define SCKL A0
#define DTD A3
#define SCKD A2
```
HX711 scale1; // Relaciona a variável escala para a sustentação HX711 scale2; // Relaciona a variável escala para o arrasto

```
// DECLARAÇÃO VARIAVEIS
float lift = 0;
float drag =0;
void setup() {
  Serial.begin(9600);
  scale1.begin (DTL, SCKL);
 scale1.set_scale();
  scale2.begin (DTD, SCKD);
  scale2.set_scale();
  delay(15000);
 scale1.tare(); // TARA A MEDIÇÃO DO SENSOR DA SUSTENTAÇÃO
 scale2.tare(); // TARA A MEDIÇÃO DO SENSOR DO ARRASTO
  Serial.println("START MEDIÇÃO"); 
}
void loop() {
  Serial.print("Sutentação (gr): ");
 lift = (scale1.get_value(5)/1);Serial.println(lift,5);
  Serial.print("Arrasto (gr): ");
 drag = (scale2.get_value(5)/1);Serial.println(drag, 5);
  delay(100);
}
```
#### **APENDICE C- DADOS DE CALIBRAÇÃO**

#### Peso 155 gr Peso 310 gr Peso 310 gr Peso 464 gr

Sutentação (gr): -18683.00000 Sutentação (gr): -49200.00000 Arrasto (gr): -2325.00000 Sutentação (gr): -18995.00000 Sutentação (gr): -49082.00000 Arrasto (gr): -2503.00000

Sutentação (gr): -13545.00000 Sutentação (gr): -50746.00000 Arrasto (gr): -1748.00000 Arrasto (gr): -12386.00000 Arrasto (gr): -5454.00000 Sutentação (gr): -79268.00000 Sutentação (gr): -14762.00000 Sutentação (gr): -50503.00000 Arrasto (gr): -2345.00000 Arrasto (gr): -12589.00000 Arrasto (gr): -5011.00000 Sutentação (gr): -79657.00000 Sutentação (gr): -15421.00000 Sutentação (gr): -50125.00000 Arrasto (gr): -2400.00000 Arrasto (gr): -12537.00000 Arrasto (gr): -4590.00000 Sutentação (gr): -79765.00000 Sutentação (gr): -15262.00000 Sutentação (gr): -49754.00000 Arrasto (gr): -2432.00000 Arrasto (gr): -12426.00000 Arrasto (gr): -4431.00000 Sutentação (gr): -79728.00000 Sutentação (gr): -15979.00000 Sutentação (gr): -48188.00000 Arrasto (gr): -2420.00000 Arrasto (gr): -12713.00000 Arrasto (gr): -4827.00000 Sutentação (gr): -79735.00000 Sutentação (gr): -18728.00000 Sutentação (gr): -48062.00000 Arrasto (gr): -2362.00000 Arrasto (gr): -12753.00000 Arrasto (gr): -4572.00000 Sutentação (gr): -79810.00000 Sutentação (gr): -18461.00000 Sutentação (gr): -48799.00000 Arrasto (gr): -2309.00000 Arrasto (gr): -12676.00000 Arrasto (gr): -4992.00000 Sutentação (gr): -80039.00000 Sutentação (gr): -18818.00000 Sutentação (gr): -48970.00000 Arrasto (gr): -2258.00000 Arrasto (gr): -12932.00000 Arrasto (gr): -5421.00000 Sutentação (gr): -80261.00000 Sutentação (gr): -19090.00000 Sutentação (gr): -49118.00000 Arrasto (gr): -2278.00000 Arrasto (gr): -12943.00000 Arrasto (gr): -5647.00000 Sutentação (gr): -80264.00000 Sutentação (gr): -19140.00000 Sutentação (gr): -49230.00000 Arrasto (gr): -2235.00000 Arrasto (gr): -13125.00000 Arrasto (gr): -5694.00000 Sutentação (gr): -80114.00000 Sutentação (gr): -18753.00000 Sutentação (gr): -49217.00000 Arrasto (gr): -2279.00000 Arrasto (gr): -12998.00000 Arrasto (gr): -5788.00000 Sutentação (gr): -80175.00000 Arrasto (gr): -13236.00000 Arrasto (gr): -5765.00000 Sutentação (gr): -80069.00000 Sutentação (gr): -18732.00000 Sutentação (gr): -49223.00000 Arrasto (gr): -2312.00000 Arrasto (gr): -13215.00000 Arrasto (gr): -5763.00000 Sutentação (gr): -80223.00000 Sutentação (gr): -19026.00000 Sutentação (gr): -49073.00000 Arrasto (gr): -2384.00000 Arrasto (gr): -12994.00000 Arrasto (gr): -5639.00000 Sutentação (gr): -80235.00000 Sutentação (gr): -19246.00000 Sutentação (gr): -48941.00000 Arrasto (gr): -2371.00000 Arrasto (gr): -12802.00000 Arrasto (gr): -5632.00000 Sutentação (gr): -80149.00000 Sutentação (gr): -19057.00000 Sutentação (gr): -48983.00000 Arrasto (gr): -2456.00000 Arrasto (gr): -12800.00000 Arrasto (gr): -5733.00000 Sutentação (gr): -80144.00000 Arrasto (gr): -12519.00000 Arrasto (gr): -5590.00000 Sutentação (gr): -80106.00000 Sutentação (gr): -18871.00000 Sutentação (gr): -49274.00000 Arrasto (gr): -2470.00000 Arrasto (gr): -12445.00000 Arrasto (gr): -5547.00000 Sutentação (gr): -80013.00000 Sutentação (gr): -18439.00000 Sutentação (gr): -49221.00000 Arrasto (gr): -2384.00000

<span id="page-63-0"></span>Arrasto (gr): -12359.00000 Arrasto (gr): -5505.00000 Sutentação (gr): -79404.00000

#### **APENDICE C- DADOS DE CALIBRAÇÃO**

Sutentação (gr): -120935.00000 Sutentação (gr): -155550.00000 Sutentação (gr): -187947.00000

Arrasto (gr): -5451.00000 Arrasto (gr): -12349.00000 Arrasto (gr): -26096.00000 Sutentação (gr): -121544.00000 Sutentação (gr): -155510.00000 Sutentação (gr): -188303.00000 Arrasto (gr): -5491.00000 Arrasto (gr): -12250.00000 Arrasto (gr): -26120.00000 Sutentação (gr): -121556.00000 Sutentação (gr): -155556.00000 Sutentação (gr): -188190.00000 Arrasto (gr): -5322.00000 Arrasto (gr): -11974.00000 Arrasto (gr): -25825.00000 Sutentação (gr): -121411.00000 Sutentação (gr): -155490.00000 Sutentação (gr): -188069.00000 Arrasto (gr): -5199.00000 Arrasto (gr): -11996.00000 Arrasto (gr): -25762.00000 Sutentação (gr): -121276.00000 Sutentação (gr): -155516.00000 Sutentação (gr): -188160.00000 Arrasto (gr): -4903.00000 Arrasto (gr): -12118.00000 Arrasto (gr): -26176.00000 Sutentação (gr): -121258.00000 Sutentação (gr): -155441.00000 Sutentação (gr): -188184.00000 Arrasto (gr): -4880.00000 Arrasto (gr): -12349.00000 Arrasto (gr): -26178.00000 Sutentação (gr): -121248.00000 Sutentação (gr): -155746.00000 Sutentação (gr): -188204.00000 Arrasto (gr): -4581.00000 Arrasto (gr): -13570.00000 Arrasto (gr): -26110.00000 Sutentação (gr): -121215.00000 Sutentação (gr): -155951.00000 Sutentação (gr): -188192.00000 Arrasto (gr): -4901.00000 Arrasto (gr): -13629.00000 Arrasto (gr): -26149.00000 Sutentação (gr): -121156.00000 Sutentação (gr): -155970.00000 Sutentação (gr): -188234.00000 Arrasto (gr): -4582.00000 Arrasto (gr): -13691.00000 Arrasto (gr): -26214.00000 Sutentação (gr): -121122.00000 Sutentação (gr): -156011.00000 Sutentação (gr): -188222.00000 Arrasto (gr): -4489.00000 Arrasto (gr): -13672.00000 Arrasto (gr): -26124.00000 Sutentação (gr): -121140.00000 Sutentação (gr): -155990.00000 Sutentação (gr): -188169.00000 Arrasto (gr): -4657.00000 Arrasto (gr): -13697.00000 Arrasto (gr): -26094.00000 Sutentação (gr): -121127.00000 Sutentação (gr): -155905.00000 Sutentação (gr): -188095.00000 Arrasto (gr): -4449.00000 Arrasto (gr): -13619.00000 Arrasto (gr): -26062.00000 Sutentação (gr): -121170.00000 Sutentação (gr): -155830.00000 Sutentação (gr): -188089.00000 Arrasto (gr): -4382.00000 Arrasto (gr): -13626.00000 Arrasto (gr): -26093.00000 Sutentação (gr): -121148.00000 Sutentação (gr): -155883.00000 Sutentação (gr): -188064.00000 Arrasto (gr): -4443.00000 Arrasto (gr): -13553.00000 Arrasto (gr): -26087.00000 Sutentação (gr): -121069.00000 Sutentação (gr): -155847.00000 Sutentação (gr): -188031.00000 Arrasto (gr): -4543.00000 Arrasto (gr): -13530.00000 Arrasto (gr): -26114.00000 Sutentação (gr): -121089.00000 Sutentação (gr): -155920.00000 Sutentação (gr): -188032.00000 Arrasto (gr): -4224.00000 Arrasto (gr): -13508.00000 Arrasto (gr): -26144.00000 Sutentação (gr): -121069.00000 Sutentação (gr): -155881.00000 Sutentação (gr): -188035.00000 Arrasto (gr): -4071.00000 Arrasto (gr): -13484.00000 Arrasto (gr): -26211.00000 Sutentação (gr): -120947.00000 Sutentação (gr): -155830.00000 Sutentação (gr): -187959.00000 Arrasto (gr): -3904.00000 Arrasto (gr): -13453.00000 Arrasto (gr): -26243.00000 Sutentação (gr): -120889.00000 Sutentação (gr): -155817.00000 Sutentação (gr): -187957.00000 Arrasto (gr): -3847.00000 Arrasto (gr): -13493.00000 Arrasto (gr): -26244.00000

Peso 619 gr Peso 772 gr Peso 927 gr

#### **APENDICE D- DADOS DA MEDIÇÃO**

20 m/s  $22 \text{ m/s}$ 

Arrasto (gr): -49212.00000 Arrasto (gr): -1625.00000 Arrasto (gr): -6089.00000 Sutentação (gr): -65317.00000 Sutentação (gr): -86254.00000 Sutentação (gr): -108550.00000 Arrasto (gr): -49752.00000 Arrasto (gr): -1740.00000 Arrasto (gr): -6102.00000 Sutentação (gr): -63927.00000 Sutentação (gr): -85773.00000 Sutentação (gr): -106670.00000 Arrasto (gr): -49774.00000 Arrasto (gr): -1504.00000 Arrasto (gr): -5642.00000 Sutentação (gr): -65793.00000 Sutentação (gr): -85839.00000 Sutentação (gr): -108932.00000 Arrasto (gr): -49944.00000 Arrasto (gr): -1746.00000 Arrasto (gr): -4777.00000 Sutentação (gr): -65516.00000 Sutentação (gr): -85900.00000 Sutentação (gr): -108449.00000 Arrasto (gr): -49968.00000 Arrasto (gr): -1732.00000 Arrasto (gr): -4557.00000 Sutentação (gr): -65719.00000 Sutentação (gr): -86109.00000 Sutentação (gr): -108296.00000 Arrasto (gr): -49898.00000 Arrasto (gr): -1611.00000 Arrasto (gr): -4648.00000 Sutentação (gr): -66125.00000 Sutentação (gr): -86633.00000 Sutentação (gr): -106858.00000 Arrasto (gr): -49952.00000 Arrasto (gr): -1631.00000 Arrasto (gr): -4295.00000 Sutentação (gr): -65706.00000 Sutentação (gr): -85920.00000 Sutentação (gr): -108758.00000 Arrasto (gr): -50073.00000 Arrasto (gr): -2079.00000 Arrasto (gr): -4488.00000 Sutentação (gr): -62142.00000 Sutentação (gr): -87122.00000 Sutentação (gr): -109923.00000 Arrasto (gr): -50033.00000 Arrasto (gr): -2099.00000 Arrasto (gr): -4342.00000 Sutentação (gr): -65032.00000 Sutentação (gr): -85963.00000 Sutentação (gr): -103011.00000 Arrasto (gr): -49937.00000 Arrasto (gr): -2080.00000 Arrasto (gr): -4264.00000 Sutentação (gr): -66106.00000 Sutentação (gr): -86262.00000 Sutentação (gr): -97031.00000 Arrasto (gr): -50029.00000 Arrasto (gr): -2094.00000 Arrasto (gr): -4039.00000 Sutentação (gr): -64291.00000 Sutentação (gr): -85625.00000 Sutentação (gr): -106382.00000 Arrasto (gr): -49960.00000 Arrasto (gr): -2095.00000 Arrasto (gr): -3922.00000 Sutentação (gr): -64207.00000 Sutentação (gr): -86893.00000 Sutentação (gr): -107396.00000 Arrasto (gr): -49865.00000 Arrasto (gr): -2157.00000 Arrasto (gr): -4039.00000 Sutentação (gr): -64275.00000 Sutentação (gr): -85639.00000 Sutentação (gr): -82777.00000 Arrasto (gr): -49969.00000 Arrasto (gr): -2285.00000 Arrasto (gr): -3979.00000 Sutentação (gr): -64552.00000 Sutentação (gr): -85861.00000 Sutentação (gr): -104874.00000 Arrasto (gr): -49966.00000 Arrasto (gr): -1982.00000 Arrasto (gr): -3939.00000 Sutentação (gr): -60130.00000 Sutentação (gr): -85712.00000 Sutentação (gr): -104046.00000 Arrasto (gr): -49768.00000 Arrasto (gr): -1910.00000 Arrasto (gr): -4039.00000 Sutentação (gr): -64269.00000 Sutentação (gr): -86531.00000 Sutentação (gr): -100668.00000 Arrasto (gr): -49925.00000 Arrasto (gr): -1922.00000 Arrasto (gr): -3677.00000 Sutentação (gr): -65287.00000 Sutentação (gr): -85055.00000 Sutentação (gr): -107560.00000 Arrasto (gr): -49827.00000 Arrasto (gr): -1807.00000 Arrasto (gr): -5129.00000

<span id="page-65-0"></span>Sutentação (gr): -56405.00000 Sutentação (gr): -85415.00000 Sutentação (gr): -108848.00000

#### **APENDICE D- DADOS DA MEDIÇÃO**

Sutentação (gr): -131280.00000 Arrasto (gr): -47914.00000 Arrasto (gr): -49650.00000 Arrasto (gr): -36317.00000 Sutentação (gr): -227567.00000 Sutentação (gr): -290533.00000 Sutentação (gr): -131062.00000 Arrasto (gr): -46824.00000 Arrasto (gr): -49705.00000 Arrasto (gr): -36062.00000 Sutentação (gr): -227012.00000 Sutentação (gr): -297547.00000 Sutentação (gr): -129875.00000 Arrasto (gr): -47221.00000 Arrasto (gr): -49744.00000 Arrasto (gr): -36268.00000 Sutentação (gr): -223960.00000 Sutentação (gr): -298406.00000 Sutentação (gr): -124415.00000 Arrasto (gr): -46244.00000 Arrasto (gr): -50204.00000 Arrasto (gr): -36581.00000 Sutentação (gr): -222691.00000 Sutentação (gr): -300111.00000 Sutentação (gr): -130153.00000 Arrasto (gr): -46754.00000 Arrasto (gr): -50067.00000 Arrasto (gr): -36359.00000 Sutentação (gr): -222504.00000 Sutentação (gr): -295061.00000 Sutentação (gr): -130273.00000 Arrasto (gr): -47129.00000 Arrasto (gr): -49774.00000 Arrasto (gr): -36487.00000 Sutentação (gr): -227332.00000 Sutentação (gr): -307950.00000 Sutentação (gr): -131537.00000 Arrasto (gr): -46901.00000 Arrasto (gr): -50170.00000 Arrasto (gr): -36198.00000 Sutentação (gr): -220558.00000 Sutentação (gr): -305569.00000 Sutentação (gr): -129689.00000 Arrasto (gr): -45726.00000 Arrasto (gr): -50089.00000 Arrasto (gr): -35406.00000 Sutentação (gr): -226959.00000 Sutentação (gr): -325747.00000 Sutentação (gr): -130323.00000 Arrasto (gr): -47010.00000 Arrasto (gr): -50059.00000 Arrasto (gr): -35362.00000 Sutentação (gr): -221022.00000 Sutentação (gr): -299744.00000 Sutentação (gr): -131775.00000 Arrasto (gr): -47061.00000 Arrasto (gr): -49993.00000 Arrasto (gr): -35085.00000 Sutentação (gr): -225851.00000 Sutentação (gr): -319608.00000 Sutentação (gr): -131356.00000 Arrasto (gr): -47299.00000 Arrasto (gr): -50103.00000 Arrasto (gr): -34806.00000 Sutentação (gr): -230488.00000 Sutentação (gr): -291791.00000 Sutentação (gr): -132640.00000 Arrasto (gr): -47307.00000 Arrasto (gr): -50230.00000 Arrasto (gr): -35073.00000 Sutentação (gr): -224057.00000 Sutentação (gr): -294422.00000 Sutentação (gr): -128322.00000 Arrasto (gr): -46150.00000 Arrasto (gr): -49848.00000 Arrasto (gr): -34898.00000 Sutentação (gr): -229846.00000 Sutentação (gr): -302498.00000 Sutentação (gr): -132128.00000 Arrasto (gr): -47418.00000 Arrasto (gr): -50040.00000 Arrasto (gr): -34545.00000 Sutentação (gr): -230926.00000 Sutentação (gr): -294068.00000 Sutentação (gr): -130733.00000 Arrasto (gr): -47181.00000 Arrasto (gr): -50184.00000 Arrasto (gr): -34379.00000 Sutentação (gr): -226791.00000 Sutentação (gr): -301407.00000 Sutentação (gr): -130895.00000 Arrasto (gr): -47070.00000 Arrasto (gr): -50086.00000 Arrasto (gr): -34676.00000 Sutentação (gr): -231192.00000 Sutentação (gr): -305608.00000 Sutentação (gr): -132015.00000 Arrasto (gr): -47220.00000 Arrasto (gr): -49953.00000 Arrasto (gr): -34916.00000 Sutentação (gr): -228399.00000 Sutentação (gr): -316201.00000

Arrasto (gr): -36344.00000 Sutentação (gr): -231066.00000 Sutentação (gr): -296013.00000 Sutentação (gr): -130578.00000 Arrasto (gr): -47259.00000 Arrasto (gr): -50034.00000

#### $26 \text{ m/s}$  30m/s 30m/s 30m/s 30m/s 30m/s 30m/s 30m/s 30m/s 30m/s 30m/s 30m/s 30m/s 30m/s 30m/s 30m/s 30  $\mu$